### コンパイラ 第5回 下降型構文解析

http://www.info.kindai.ac.jp/compiler E館3階E-331 内線5459 takasi-i@info.kindai.ac.jp

### コンパイラの構造

■ 字句解析系 ■ 構文解析系 ■制約検査系 ■ 中間コード生成系 ■ 最適化系 ■ 目的コード生成系

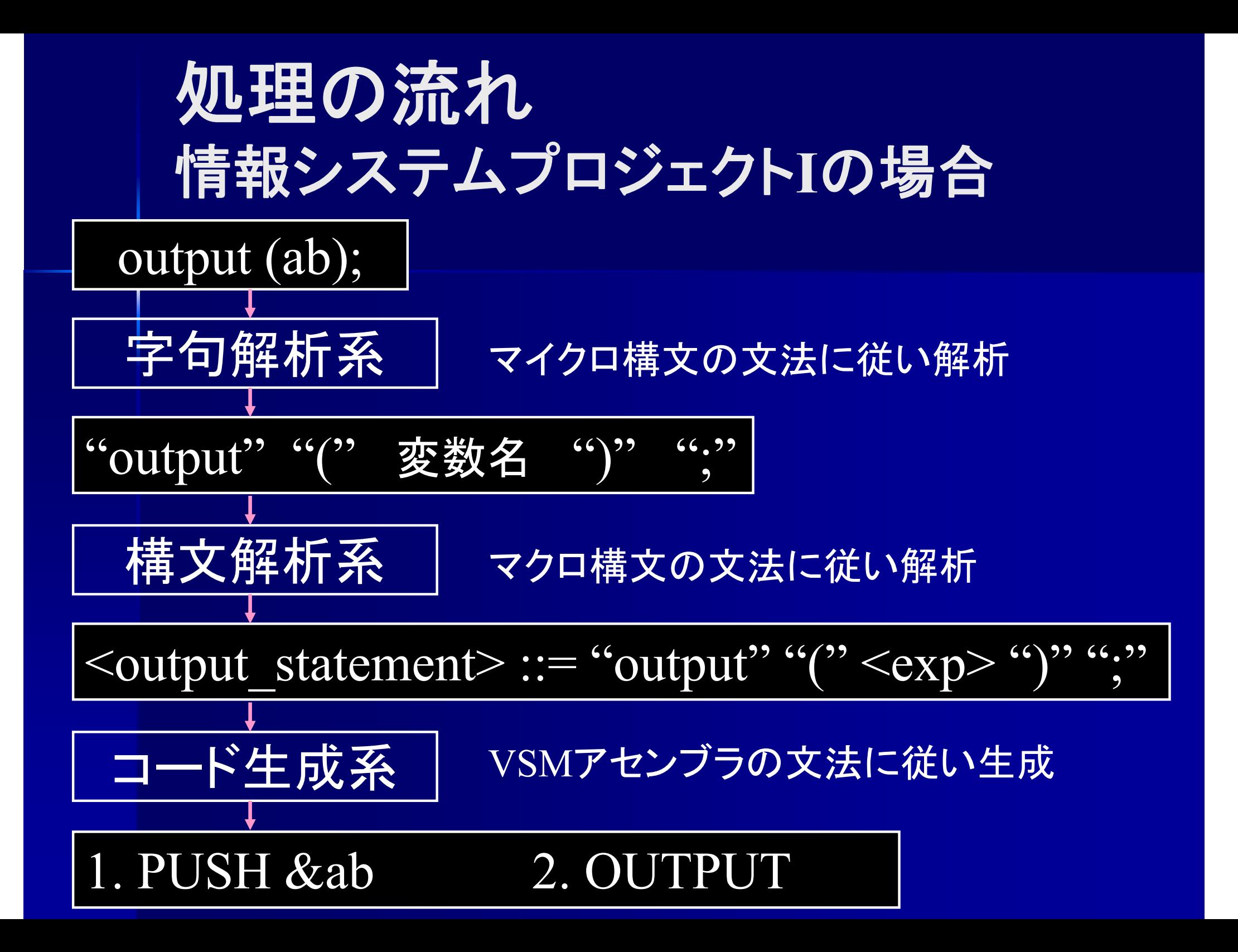

マクロ構文 **(**情報システムプロジェクト**I**の場合**)** ■マクロ構文 (EBNF記法で定義)  $\leq$ Program> ::=  $\leq$ Main function> EOF  $\langle$ Main function $\rangle ::=$  "main" "(" ")"  $\langle$ Block $\rangle$  $\langle \text{Block} \rangle ::= \text{``} \{ \text{''} \} \langle \text{Var decl} \rangle \} \langle \text{Sstatement} \rangle \langle \text{''} \rangle$ " 0回以上の繰り返し ファイル末 変数宣言 文

マクロ構文**(**変数宣言部**)**  $\langle \nabla \text{ar} \text{ dec} \rangle$  (変数宣言) ::= "int"  $\langle \text{Name} \text{ list} \rangle$  ";" <Name\_list>(変数名列) ::= <Name\_list> "," <Name> | <Name> <Name>(変数名) ::= NAME  $| (NAME "=" < constant > )$ | (NAME "[" INTEGER "]")  $|(NAME "[" "] " "=" "`" "Constant list"$  "  $"$ ") | (NAME "[" "]" "=" STRING <Constant\_list>(定数列) ::= <Constant\_list> "," <Constant> | <Constant> <Constant>(定数) ::= (["-"] INTEGER) | CHARACTER  $\varphi$  : int i, n=-5, a[10], b[]={'a', 'b', 'c'}; 再帰 | (NAME "[" INTEGER "]" "[" INTEGER "]") (拡張課題) 再帰

マクロ構文**(**文**)** <Statement>(文) ::= <If statement> | <While\_statement> | <For\_statement> | <Exp\_statement> | <Outputint\_statement> | <Outoutchar\_statement> | <Break\_statement>  $\mid$  " $\mid$ "  $\mid$  < Statement >  $\mid$  " $\mid$ "  $| 66, 99$ <Do-while\_statement> (拡張課題) <Continue\_statement> (拡張課題) <Switch statement> (拡張課題)

# マクロ構文**(**文**)**  $\langle$ If statement $\rangle$ (if文)  $\therefore$ := "if" "(" <Expression> ")" <Statement>

#### $\langle$ While statement $\rangle$ (while $\dot{\mathbf{x}}$ )  $\therefore$  "while" "(" <Expression ")" <Statement>

<If\_Statement> (if文) (拡張課題)  $::=$  "if" "(" <Expression > ")" <Statement> ["else" <Statement>]

マクロ構文**(**文**)**  $\leq$ For statement $\geq$ (for $\dot{\mathbf{x}}$ ))  $\overline{r}$ := "for" "(" <Expression > ";" <Expression> ";"  $\langle$ Expresson $>$ ")"  $\langle$ Statement $>$ <For\_statement>(for文) (拡張課題)  $::=$  "for" "("  $\lceil$  <Expression> { "," <Expresson> } ] ";" [ <Expression> ] ";" [ <Expresson> { "," <Expresson> } ] ")" <Statement>

 $\mathcal{F}(\mathcal{F})$  : for  $($ ; ;  $)$  outputchar  $($ '!'); for  $(i=0, i=1, k=2; i<10; ++i, ++i, ++k);$ 

マクロ構文**(**文**)**  $\overline{\langle E \rangle}$  statement $\langle E \rangle ::= \langle E \rangle$  =  $\langle E \rangle$  =  $\langle E$ < Outputchar statement>(出力文)  $::= "outputchar" "("' < Expression" "") " "$ <Outputint statement>(出力文)  $\overline{C}$  ::= "outputint" "(" <Expression > ")" ";"

<Break\_statement>(break<sup>文</sup>) ::= "break" ";"

#### マクロ構文**(**文**:**拡張課題**)** <Do-while\_statement>(do-while<sup>文</sup>) ::= "do" <Statement> "while" "("  $\leq$ Expression  $\geq$ ")"";"  $\langle$  < Continue statement $\rangle$ (continue $\dot{\mathbf{x}}$ ) ::= "continue" ";"

マクロ構文**(**論理式**)**  $\leq$ Expression $\geq$ (式)  $:=$   $\leq$ Exp $\geq$  $\sqrt{(-1)^{1/2}(-1)^{1/2}}$   $(-1)^{1/2}$   $(-1)^{1/2}$   $(-1)^{1/2}$   $(-1)^{1/2}$   $(-1)^{1/2}$   $(-1)^{1/2}$   $(-1)^{1/2}$   $(-1)^{1/2}$   $(-1)^{1/2}$   $(-1)^{1/2}$   $(-1)^{1/2}$   $(-1)^{1/2}$   $(-1)^{1/2}$   $(-1)^{1/2}$   $(-1)^{1/2}$   $(-1)^{1/2}$   $(-1)^{1/2}$   $(-1)^{1/2}$  <Exp>(論理式) ::= <Exp> "||" <Logical\_term> | <Logical\_term> [ 再帰 <Logical term>(論理項) ::= <Logical\_term> "&&" <Logical\_factor> | <Logical factor> <Logical\_factor>(論理因子) ::= <Arithmetic\_expression> ) [( "==" | "!=" | "<" | ">" | "<=" | ">=" ) <Arithmetic\_expression> ]

マクロ構文**(**算術式**)** <Arithmetic\_expression>(算術式)  $::=$  <Arithmetic\_expression>  $($  "+"  $|$  "-"  $)$  <Arithmetic term> | <Arithmetic\_term> <Arithmetic\_term> (算術項)  $\therefore$  = <Arithmetic\_term>  $($  "\*"  $|$  "'/"  $|$  "%"  $)$  <Arithmetic factor> | <Arithmetic\_factor> <Arithmetic factor>(算術因子) ::= <Unsigned factor> | "-" <Arithmetic factor> | "!" <Arithmetic factor> 再帰

マクロ構文**(**符号無し因子**)** <Unsigned factor>(符号無し因子) ::= NAME | NAME "[" <Expression> "]"  $| NAME ( "++" | "--" )$  $|$  ( "++" | "--" ) NAME  $| ( "++" | "--" ) \text{ NAME } "['" <\& Expression> "']"$ | INTEGER | CHARACTER | "inputchar" | "inputint" | "(" <Expression> ")" | <Sum\_function> | <Product\_function> NAME "[" <Expresson> "]" ( "++" | "--" ) (拡張課題) NAME "[" <Expresson> "]" "[" <Expresson> "]"(拡張課題)

### マクロ構文 **(**和関数・積関数**)**

<Sum\_function> (和関数)  $\therefore$  " $\left($ "  $\left\langle \text{Expression}\right\rangle$  list ")" <Product function> (積関数)  $::=$  "\*" "(" <Expression list> ")" <Expression list> (式の並び) ::=  $\therefore$  = <Expression>  $|\langle$  Expression  $\vert$  list $\rangle$  ","  $\langle$  Expression $\rangle$ 再帰

字句解析と構文解析 字句解析系 : マイクロ構文の解析 INTEGER ::= '0'| Pdec { Dec }

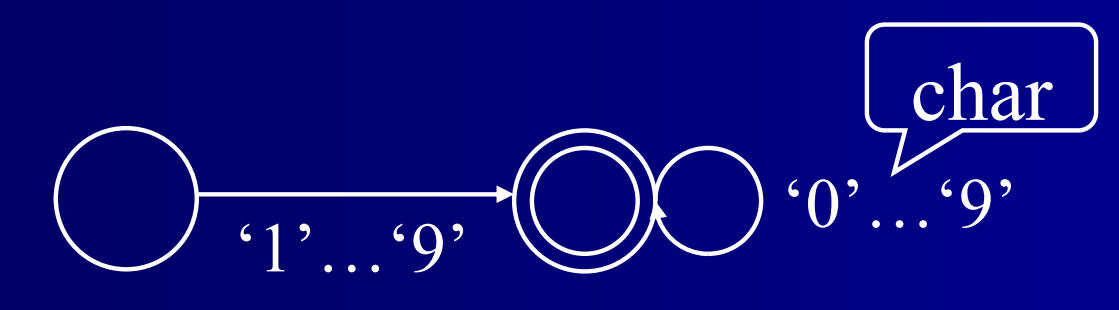

構文解析系 : マクロ構文の解析  $\langle \text{main} \rangle ::= \text{``main} \text{''} \text{''} \text{''} \text{''} \text{''} \text{''} \text{''}$ main'' ")"  $\bigwedge$ block> Token

解析対象が char か Token かが違うだけ?

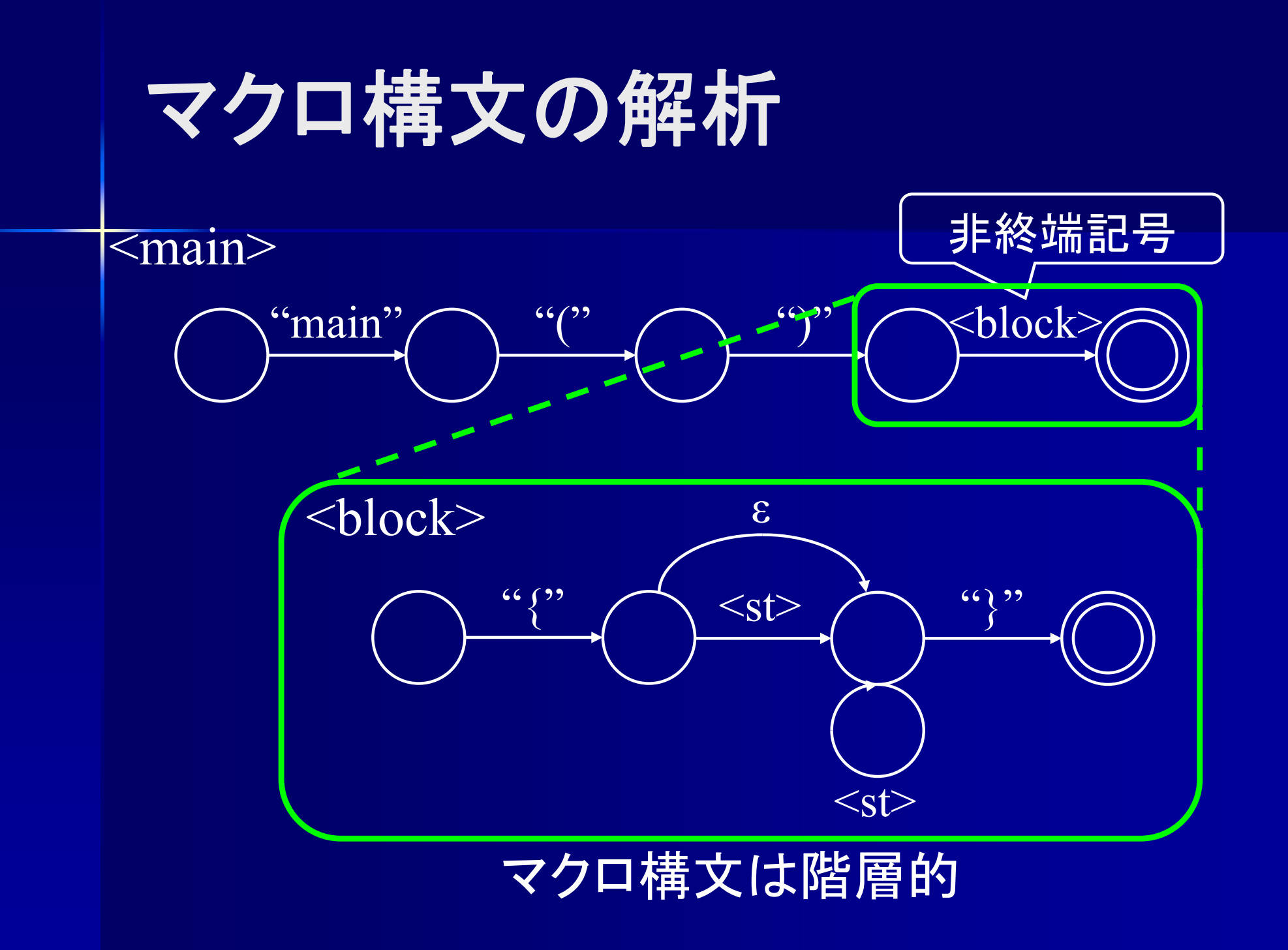

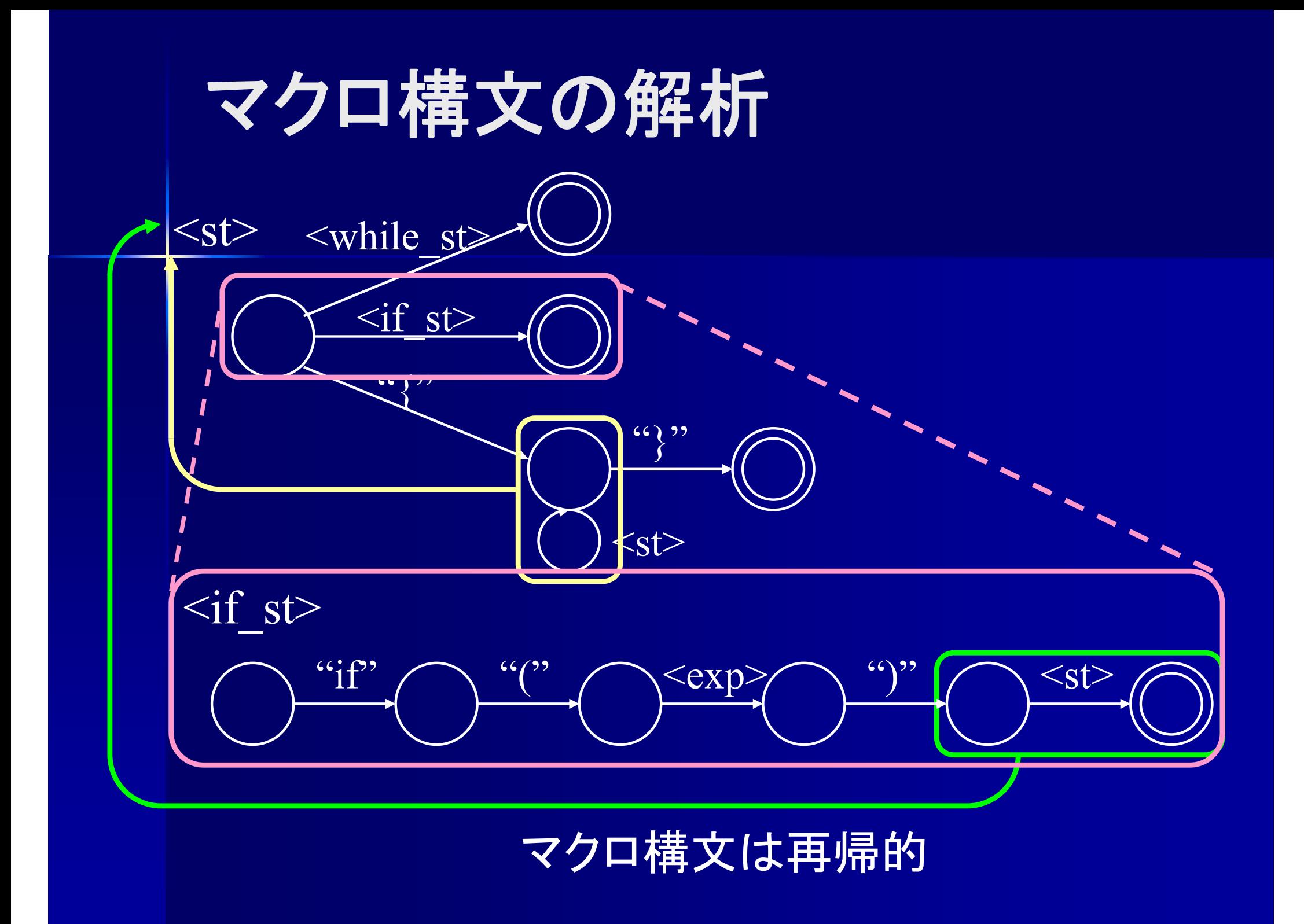

字句解析と構文解析 ■ 字句解析系 : マイクロ構文を解析 文字列 ⇒ トークン ■ 構文解析系 : マクロ構文を解析 – トークン列 ⇒ ??? ⇒ 字句解析系と同じ処理で一応解析可能 しかしマクロ構文はマイクロ構文よりも複雑 (階層的, 再帰的 ) 構文解析木を生成する トークン列 ⇒ 構文解析木

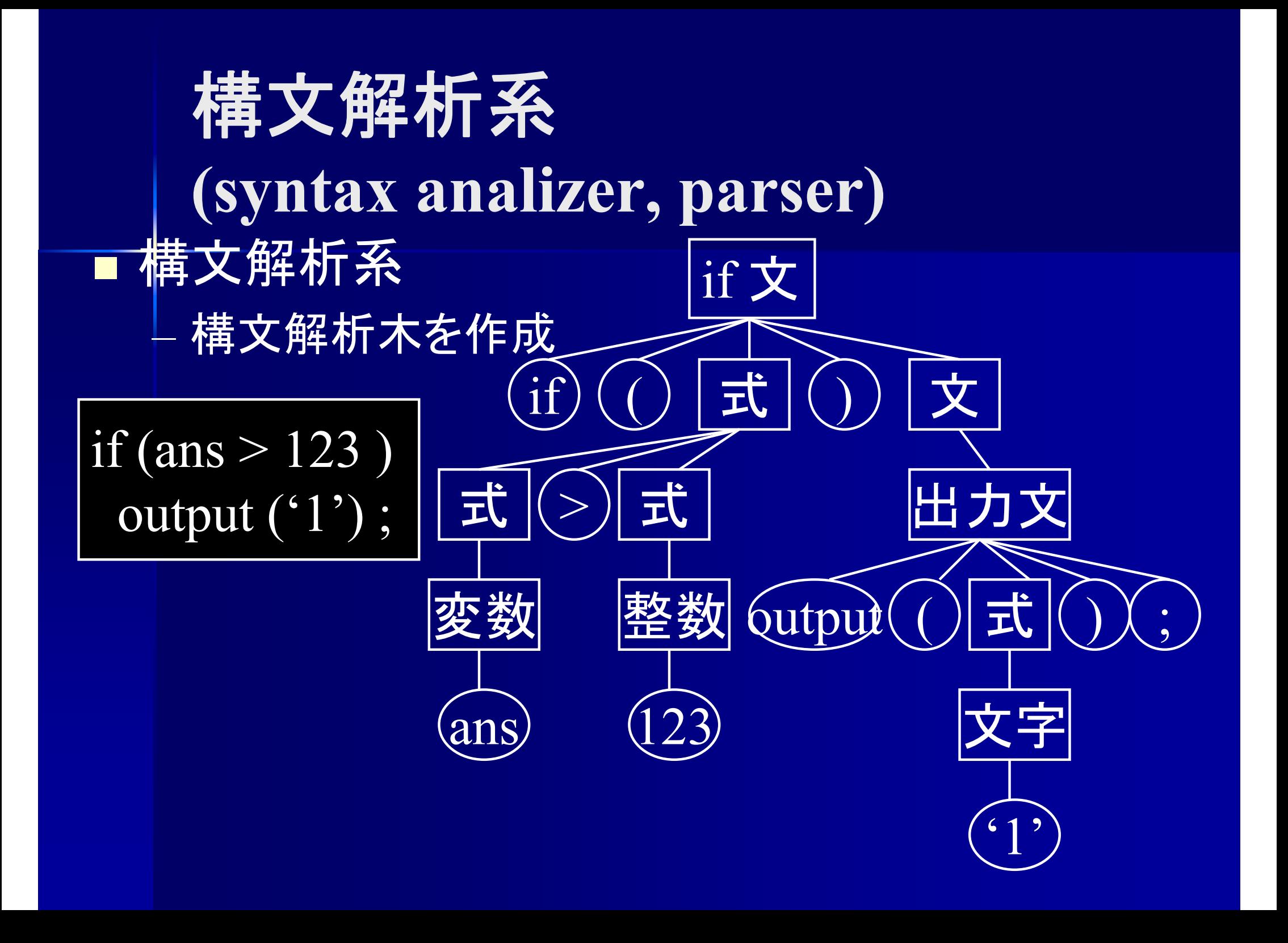

### 構文解析

i<br>List 文法 G = {**N**, **T**, S, **P**} が与えられたとき、 <sup>ω</sup>∈**T**\* に対してS⇒<sup>ω</sup> であるか判定, その導出木を得る

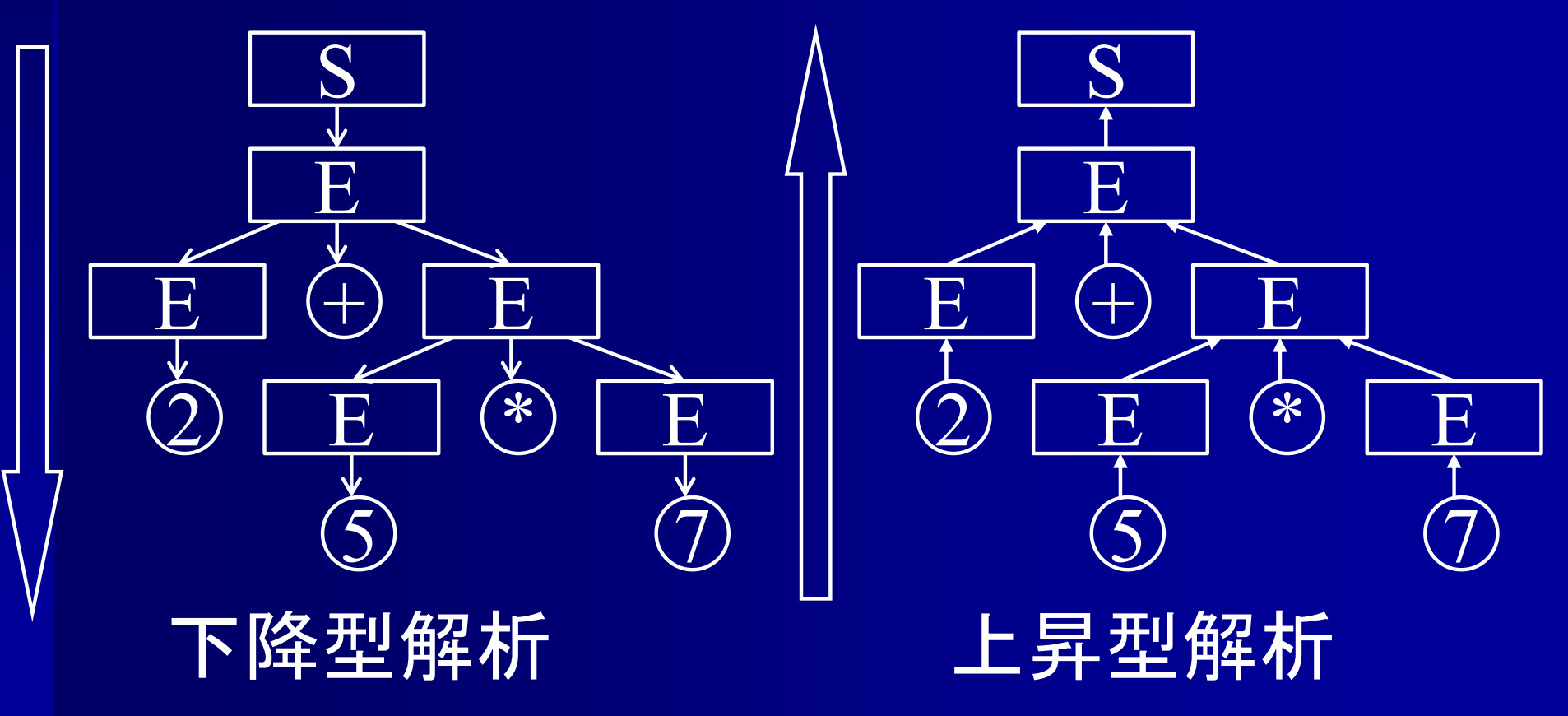

### 下降型解析**(top-down parsing)**

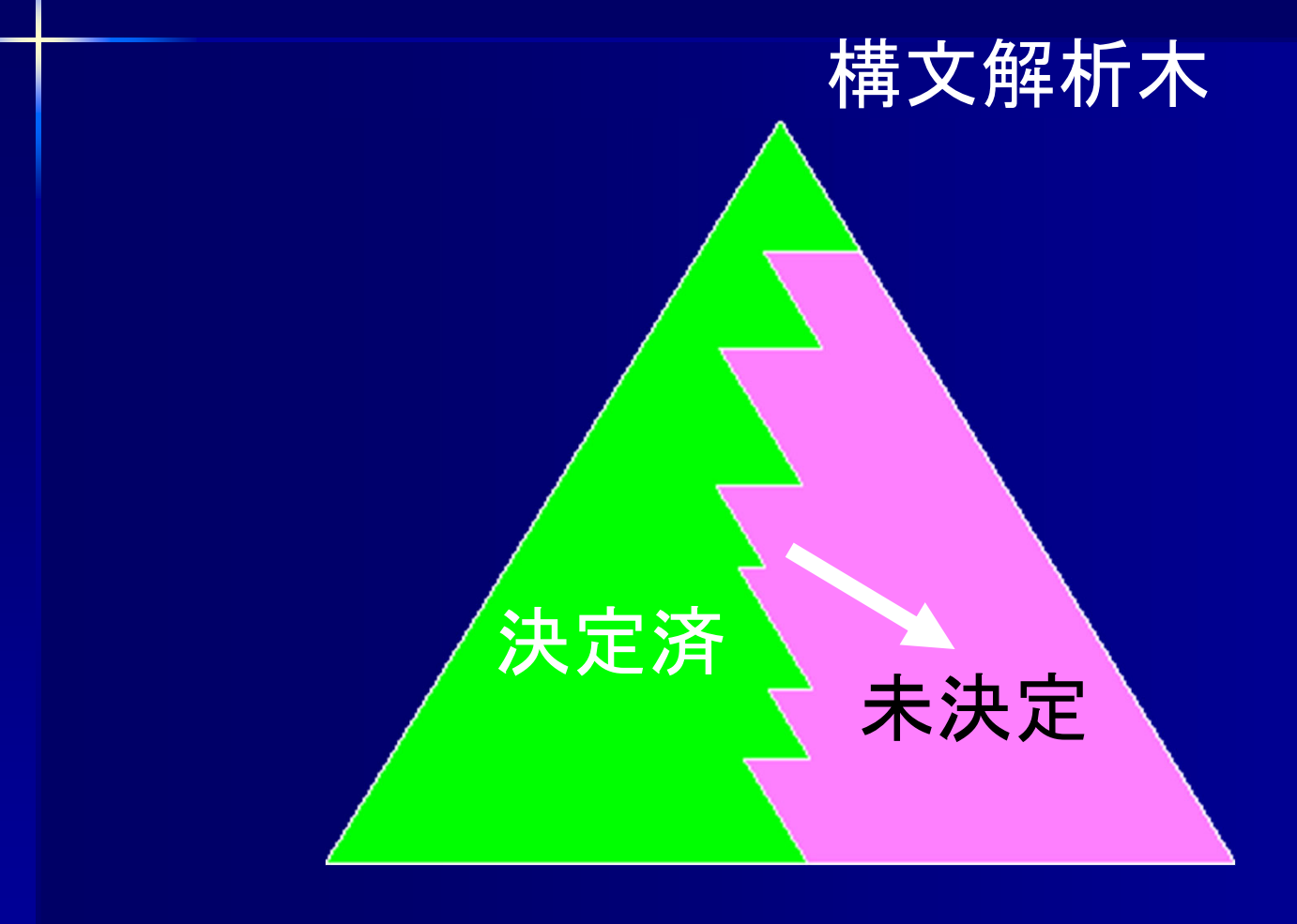

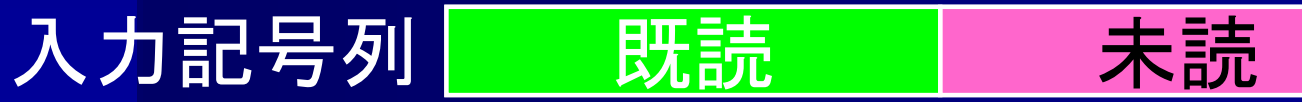

下降型解析の例  $\leq$  amelist> :=  $\leq$ name>  $\leq$   $\leq$ name $\geq$  ","  $\leq$ namelist>  $\langle$  = mame  $\rangle$  ::= "a" | "b" | "c" a, b, c <namelist>  $\longrightarrow$  <name> "," <namelist>  $\longrightarrow$ "a" ","  $\langle$  namelist $\rangle$  $\longrightarrow$ "a" "," <name> "," <namelist>  $\longrightarrow$ "a" ", "b" ", " $\langle$ "  $\rangle$ "  $\langle$ "  $\rangle$ "  $\langle$  namelist  $\longrightarrow$ "a" ", "b" ", " <name  $\longrightarrow$ "a" ", "b" ", "c"  $\langle$ "  $\rangle$ " (c"  $\langle$ "  $\rangle$ "  $\langle$  namelist  $\rangle$  $\Rightarrow$  a,b,c

#### 上昇型解析**(bottom-up parsing)**

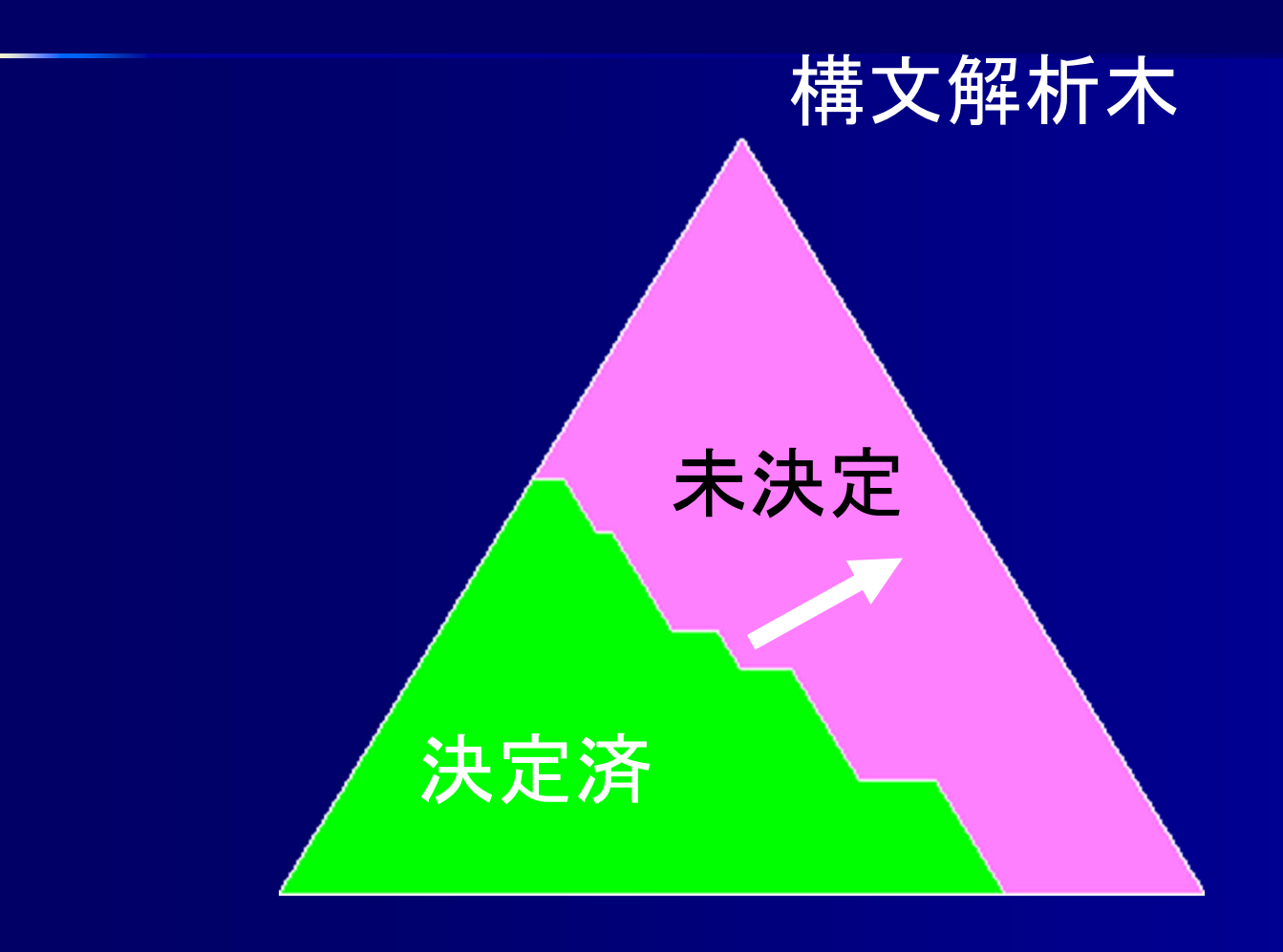

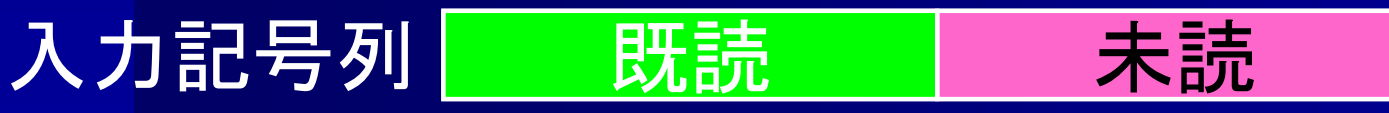

### 上昇型解析の例

 $\leq$   $\frac{1}{2}$  ::=  $\leq$   $\leq$   $\leq$   $\leq$   $\leq$   $\leq$   $\leq$   $\leq$   $\leq$   $\leq$   $\leq$   $\leq$   $\leq$   $\leq$   $\leq$   $\leq$   $\leq$   $\leq$   $\leq$   $\leq$   $\leq$   $\leq$   $\leq$   $\leq$   $\leq$   $\leq$   $\leq$   $\leq$   $\leq$   $\leq$   $\leq$   $\leq$   $\leq$   $\le$  $\langle$  name> ::= "a" | "b" | "c"  $a, b, c$  "a" ", "b" ", "c"  $\longrightarrow$  $\langle$  = name  $>$  ", " "b" ", " "c"  $\longrightarrow$  $\langle$  = namelist  $>$  "," "b" "," "c"  $\longrightarrow$  $\langle$  \amelist \end{math}\$ \sigma \cdot \cdot \cdot \cdot \cdot \cdot \cdot \cdot \cdot \cdot \cdot \cdot \cdot \cdot \cdot \cdot \cdot \cdot \cdot \cdot \cdot \cdot \cdot \cdot \cdot \cdot \cdot \cdot \cdot \cdot \cdot \c  $\longrightarrow$  $\langle$  mamelist $\rangle$  "," "c"  $\longrightarrow$  <namelist> "," <name>  $\rightarrow$  <namelist>  $\epsilon$   $\le$  namelist $\ge$   $\Rightarrow$  a,b,c

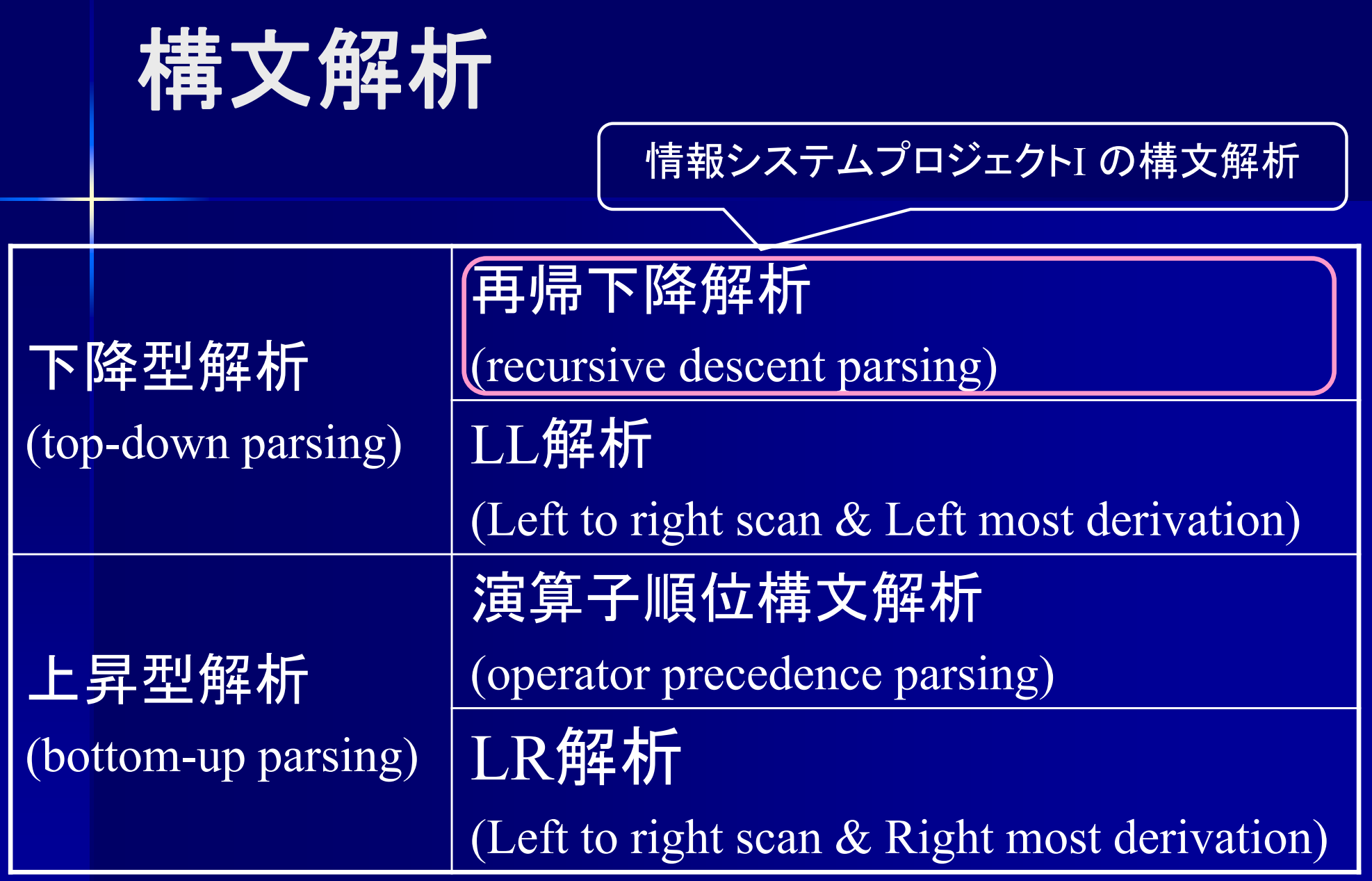

最左導出**(left most derivation)** 一番左にある非終端記号から置き換える **例**: **N**={S,A,B,C,D}  $T=\{a,b,c,d\}$  $P = \{S \rightarrow ABC, A \rightarrow a, B \rightarrow bD, C \rightarrow c, D \rightarrow d\}$ **S**→**ABCA**BC→**<sup>a</sup>**BCa**B**C→a**bD**Cab**D**C→ab**d**Cabd**C**→abd**<sup>c</sup>** ⇔最右導出(right most derivation)

#### 最左導出の利点

■ 左から右に順に置き換えていけばいい 左に戻る必要が無い

abcd **E**FGhIjK これを変換 abcd **<sup>e</sup>** FGhIjK

これより前は変換済

⇒変換場所を左に戻す必要が無い

### 最左導出の例

#### $M = \{E,T,F\}$  $T = \{a,b,c,d,*,+\}$ **P**={E <sup>→</sup>T+T | T, T <sup>→</sup>F\*F | F, F <sup>→</sup>a | b | c | d}  $a^*b+c^*d$

 $E{\longrightarrow} T{+}T$   $\longrightarrow$ F\*F+T (T  $(T \rightarrow F^*F)$  $\rightarrow$ a\*F+T (F $\rightarrow$ a)  $\rightarrow$ a\*b+T (F $\rightarrow$ b)  $\rightarrow$ a\*b+F\*F  $_{(\text{T}\rightarrow \text{F}^*\text{F})}$  $\rightarrow$ a\*b+c\*F (F $\rightarrow$ c)  $\rightarrow$ a\*b+c\*d (F $\rightarrow$ d)

最左導出の例 if (ans  $\geq$  123) output ('a');  $\langle st \rangle \rightarrow \langle \text{if\_st} \rangle$  $\longrightarrow$ "if" "(" <exp> ")" <st>  $\longrightarrow$ "if" "(" <**factor>** ">=" <factor> ")" <st>  $\longrightarrow$  "if" "(" "ans" ">=" **<factor>** ")" <st>  $\longrightarrow$  "if" "(" "ans" ">=" "123" ")" **<st>**  $\longrightarrow$  "if" "(" "ans" ">=" "123" ")" **<output\_st>**  $\longrightarrow$ "if" "(" "ans" ">=" "123" ")" "output" "(" <exp> ")" ";"  $\longrightarrow$  $\binom{16}{16}$  "(" "ans" ">=" "123" ")" "output" "(" "a")" ")" ";"

再帰性**(recurtion)** ■マクロ構文は再帰的に定義 例:  $\langle st \rangle ::= \langle if \; st \rangle$ | <while\_st>  $\left[ \sqrt{\frac{1}{s}} \sqrt{\frac{s}{s}} \right]$  "}"  $\langle \text{if } st \rangle ::= \text{``if''} \text{``(''} \langle \text{exp} \rangle \text{''} \langle \text{`s} \rangle)$  $\langle \text{while } st \rangle ::= \langle \text{while } "(" \rangle \rangle \langle \text{exp} \rangle \langle \text{with } s \rangle$ ある非終端記号からの導出時に 同一の非終端記号に戻ってくる可能性がある

#### 左再帰性**(left recurtion)**

■ 左再帰性 右辺の左端に自分自身への再帰がある 直接左再帰 : <A>→ <A>α | β 間接左再帰 : <A $\ge$   $\rightarrow$  <B>α | β  $\langle B \rangle \rightarrow \langle A \rangle \gamma \hat{\delta}$ 

#### 右再帰性**(right recurtion)**

■ 右再帰性 右辺の右端に自分自身への再帰がある 直接右再帰 : <A> <sup>→</sup> <sup>α</sup><A> | β 間接右再帰 : <A> <sup>→</sup> <sup>α</sup><B> | β  $\langle B \rangle \rightarrow \gamma \langle A \rangle \, | \, \delta$ 

### 構文解析の問題点 左再帰性

## ■ 左再帰性 - 最左の非終端記号が自分自身だと停止しない 例 : <E> ::= <E> "+" <T> | <T>

**E**→**E+TE**+T→**E+T**+T**E**+T+T→**E+T**+T+T**E**+T+T+T→**E+T**+T+T+T永久に停止しない

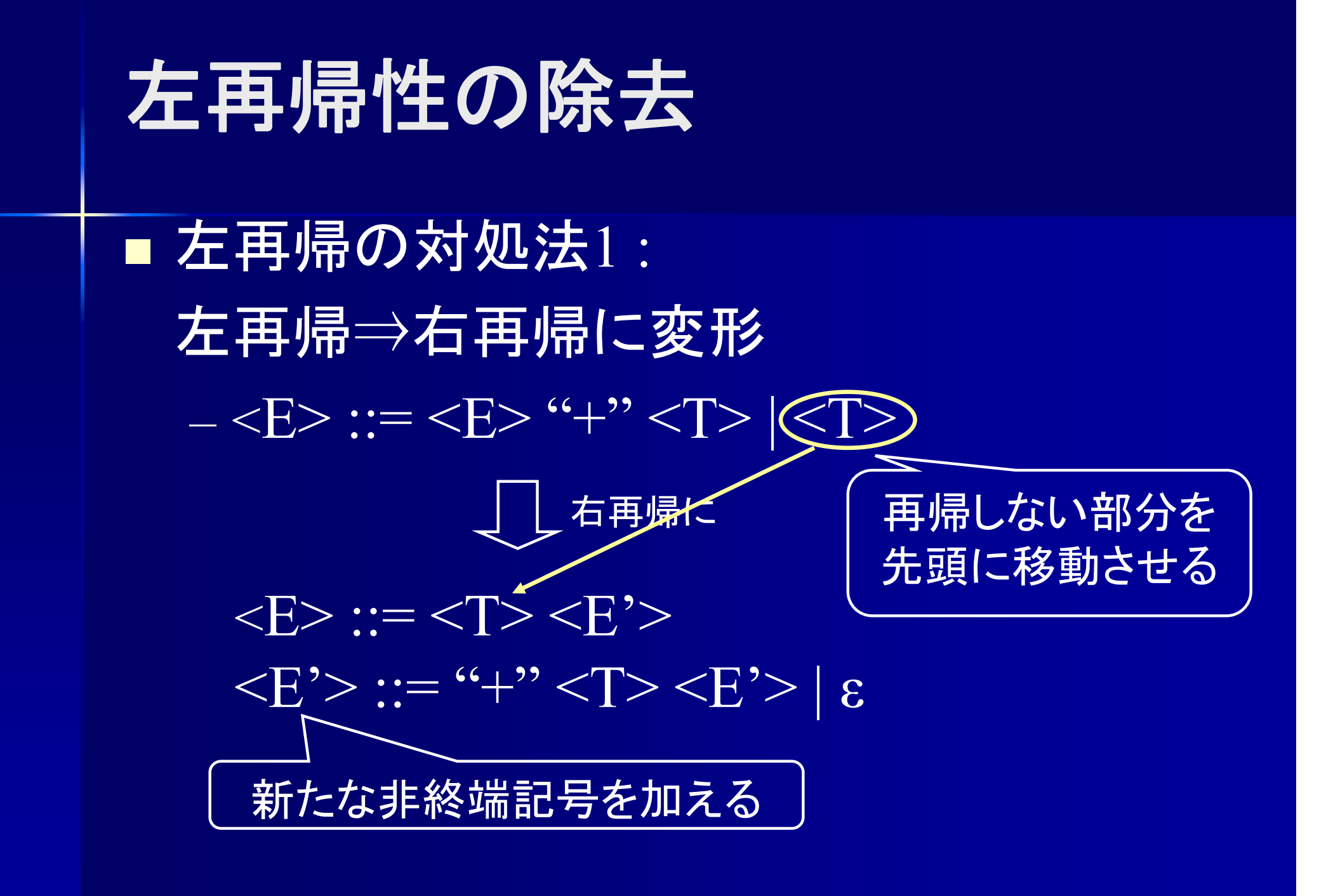

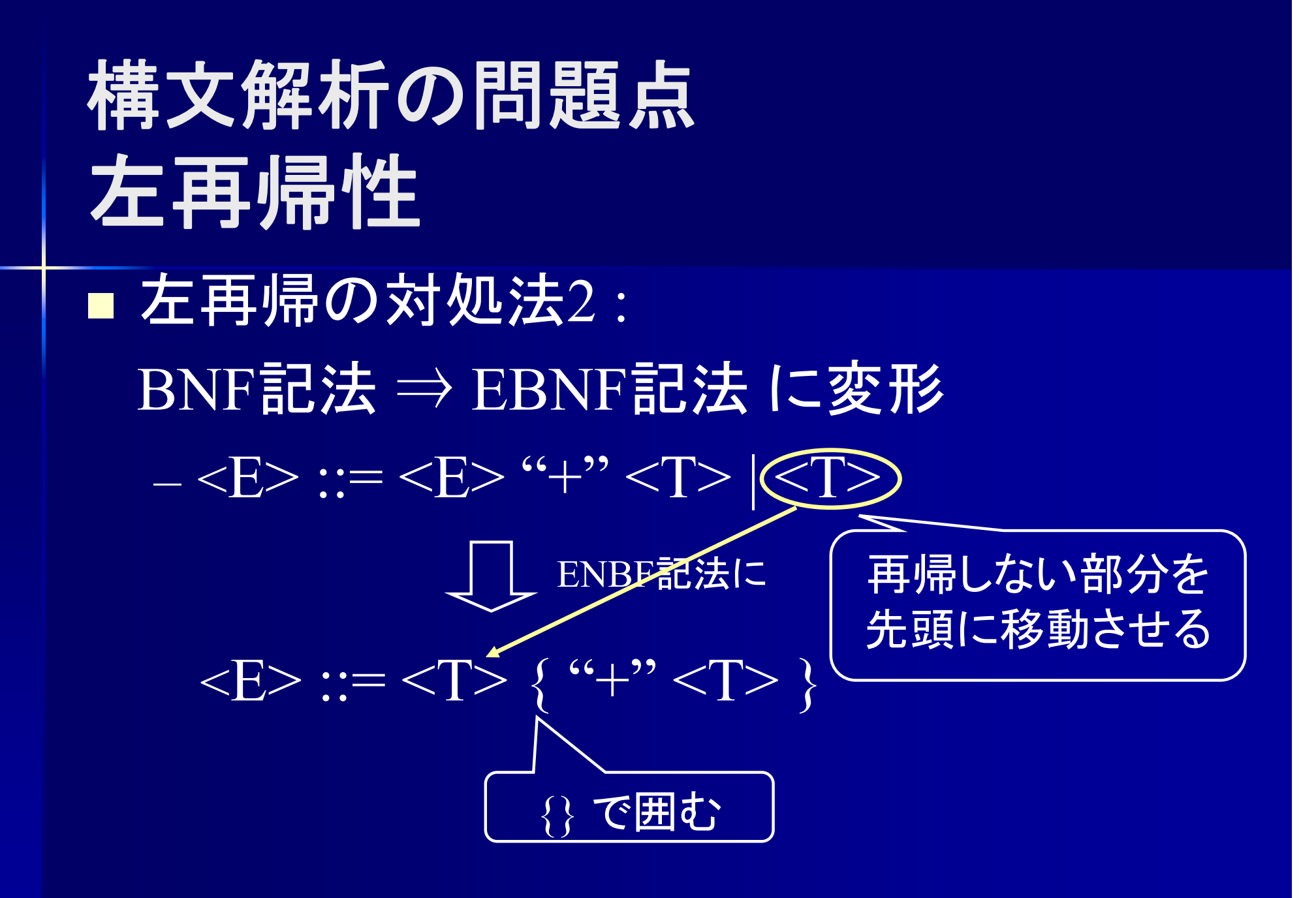

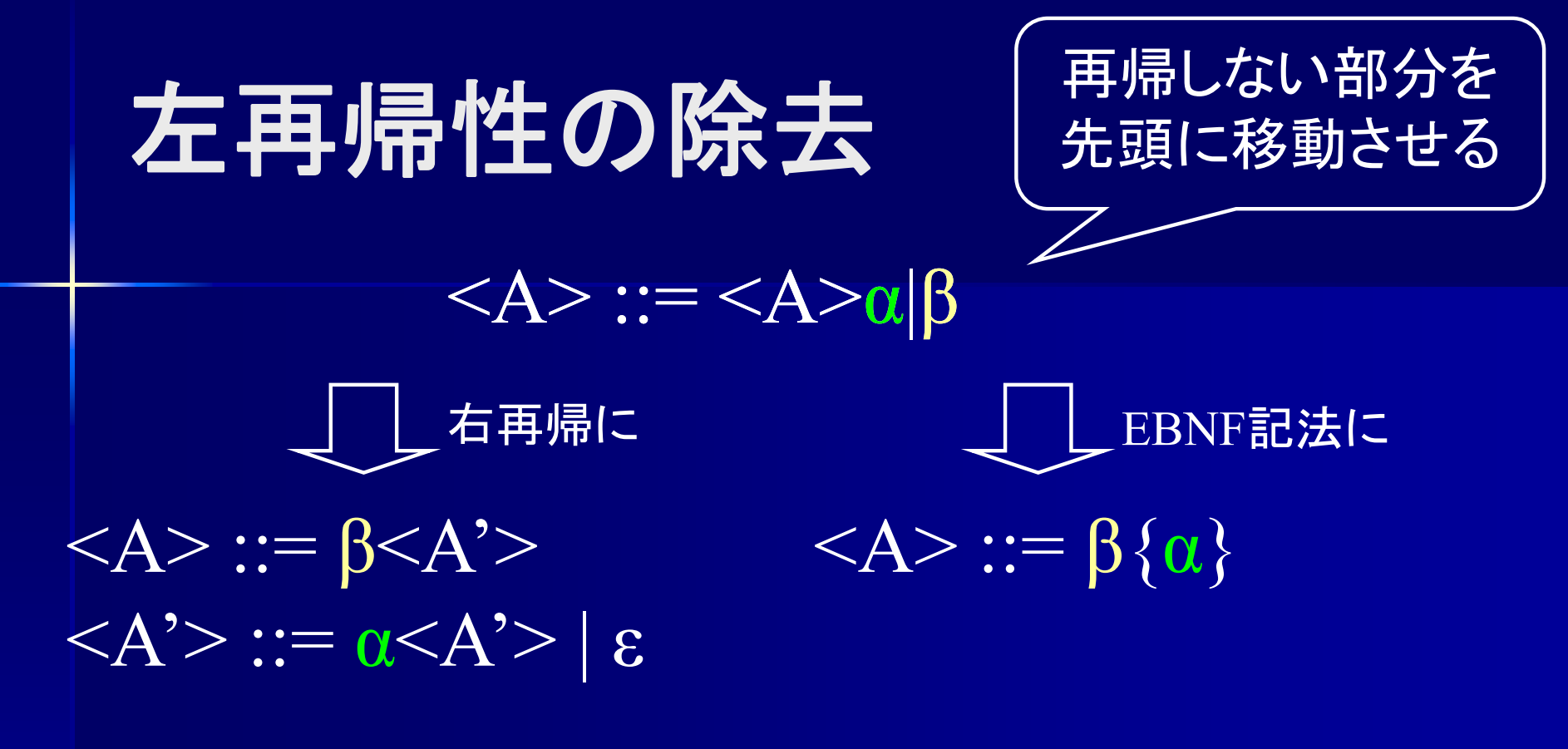

L(G) = { β, β α, βαα, βααα, …}

#### 左再帰性の除去  $\langle A \rangle ::= \langle A \rangle \alpha_1 |\langle A \rangle$  $\alpha_2$ | $\beta_1$ | $\beta_2$  $\langle A \rangle ::= (\beta_1 | \beta_2) \langle A' \rangle$  $\langle A'\rangle:= (\alpha_1|\alpha_2)\langle A'\rangle\mid \varepsilon$ 右再帰に  $\langle A \rangle ::= (\beta_1 | \beta_2) \{ \alpha_1 | \alpha_2 \}$ EBNF記法に

上記の手法で左再帰性は除去可能 しかし演算子の結合性が失われてしまう  $L(G) = {\beta_1, \beta_1\alpha_1, \beta_1\alpha_2, \beta_1\alpha_1\alpha_1, \beta_1\alpha_1\alpha_2, ...,$  $\beta_2$ ,  $\beta_2\alpha_1$ ,  $\beta_2\alpha_2$ ,  $\beta_2\alpha_1\alpha_1$ ,  $\beta_2\alpha_1\alpha_2$ , ...,

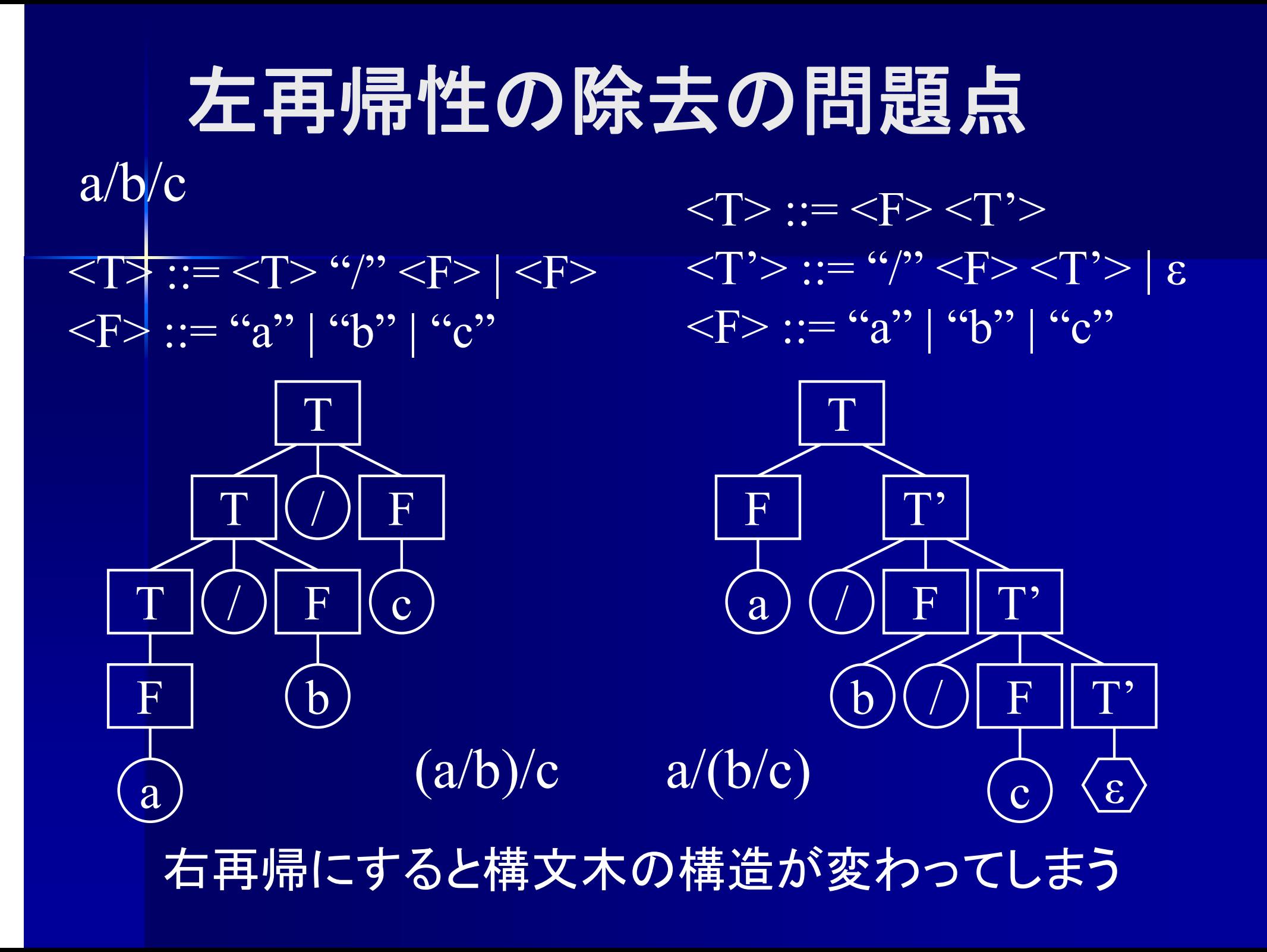

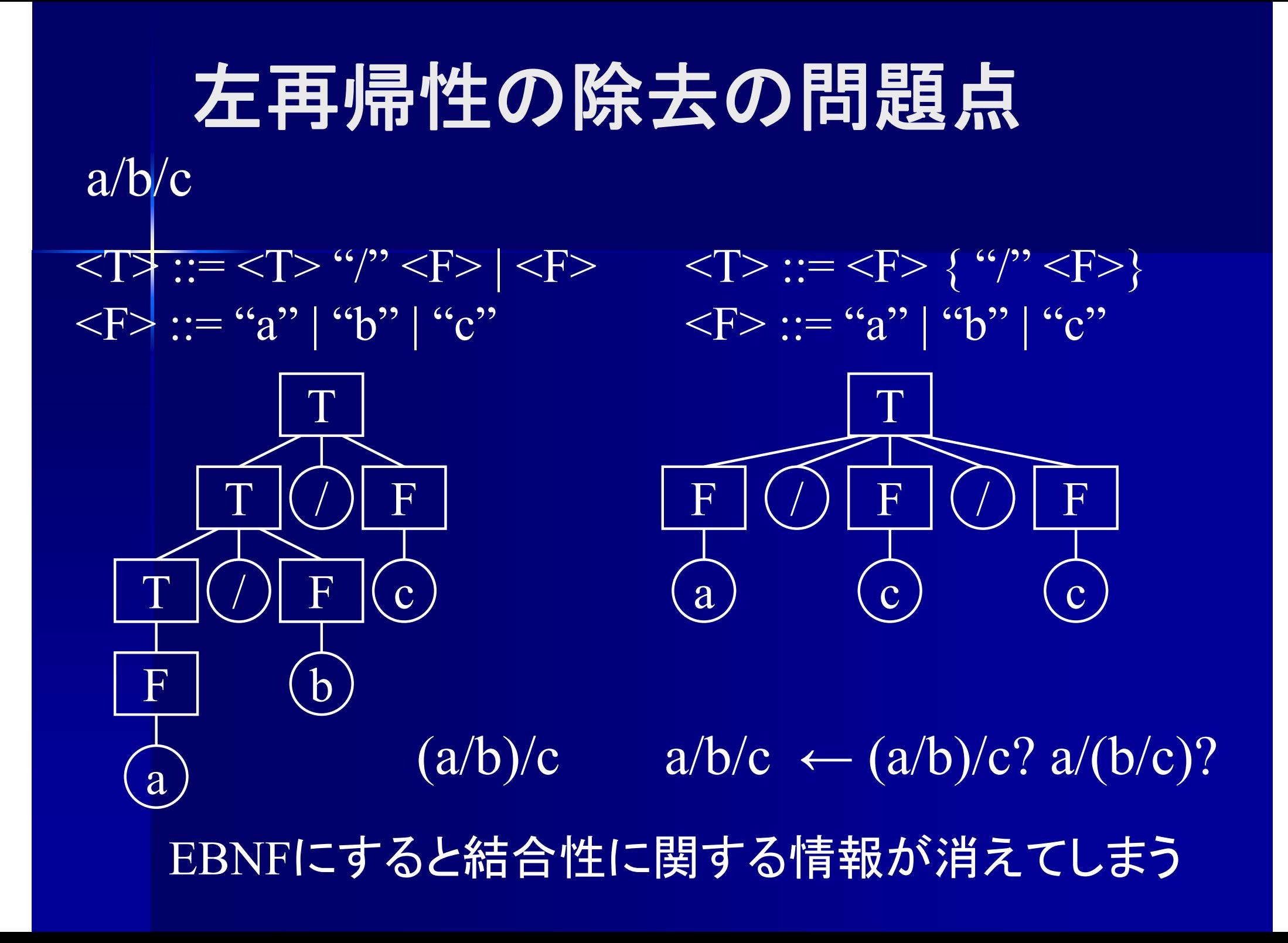

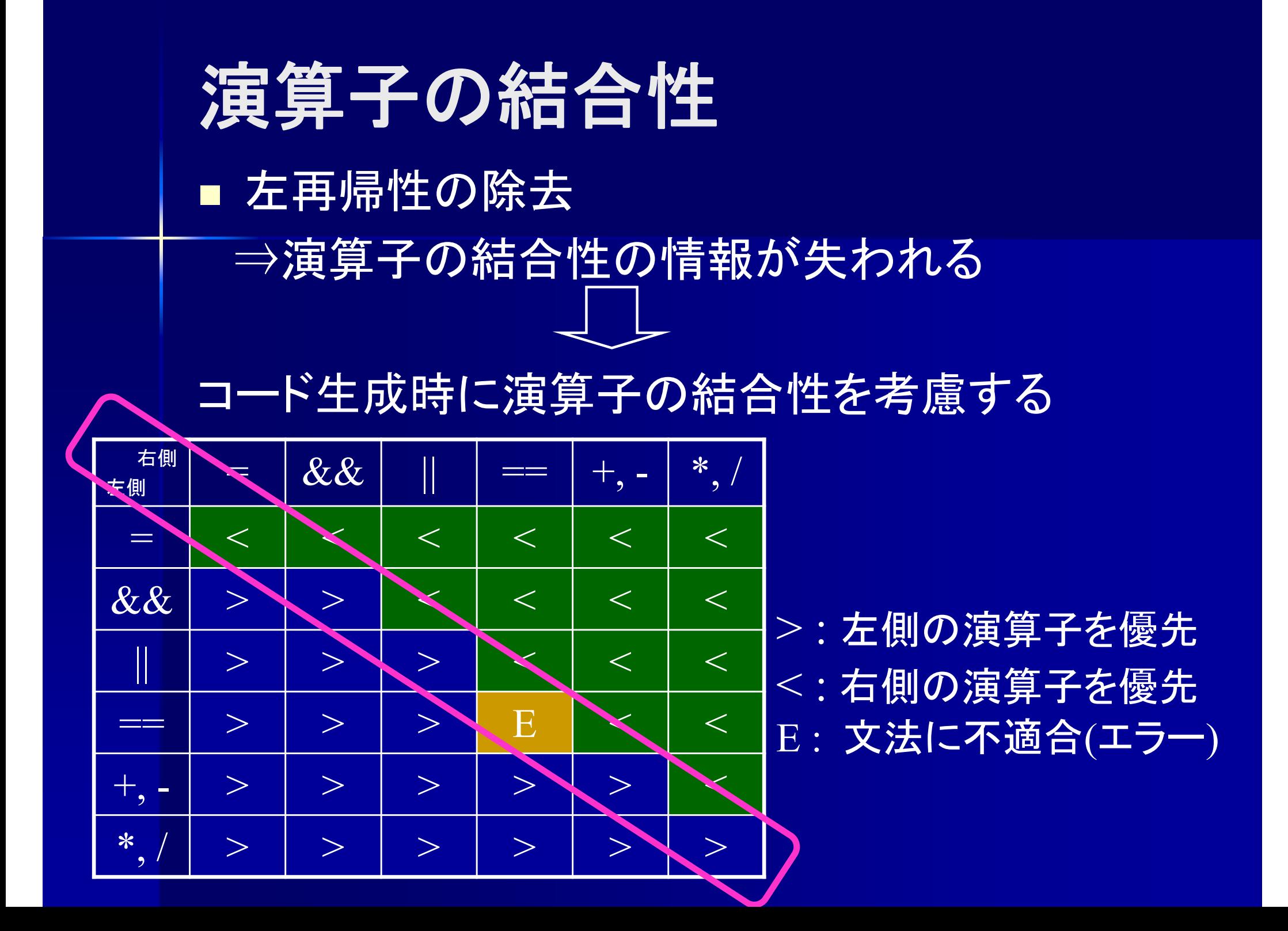

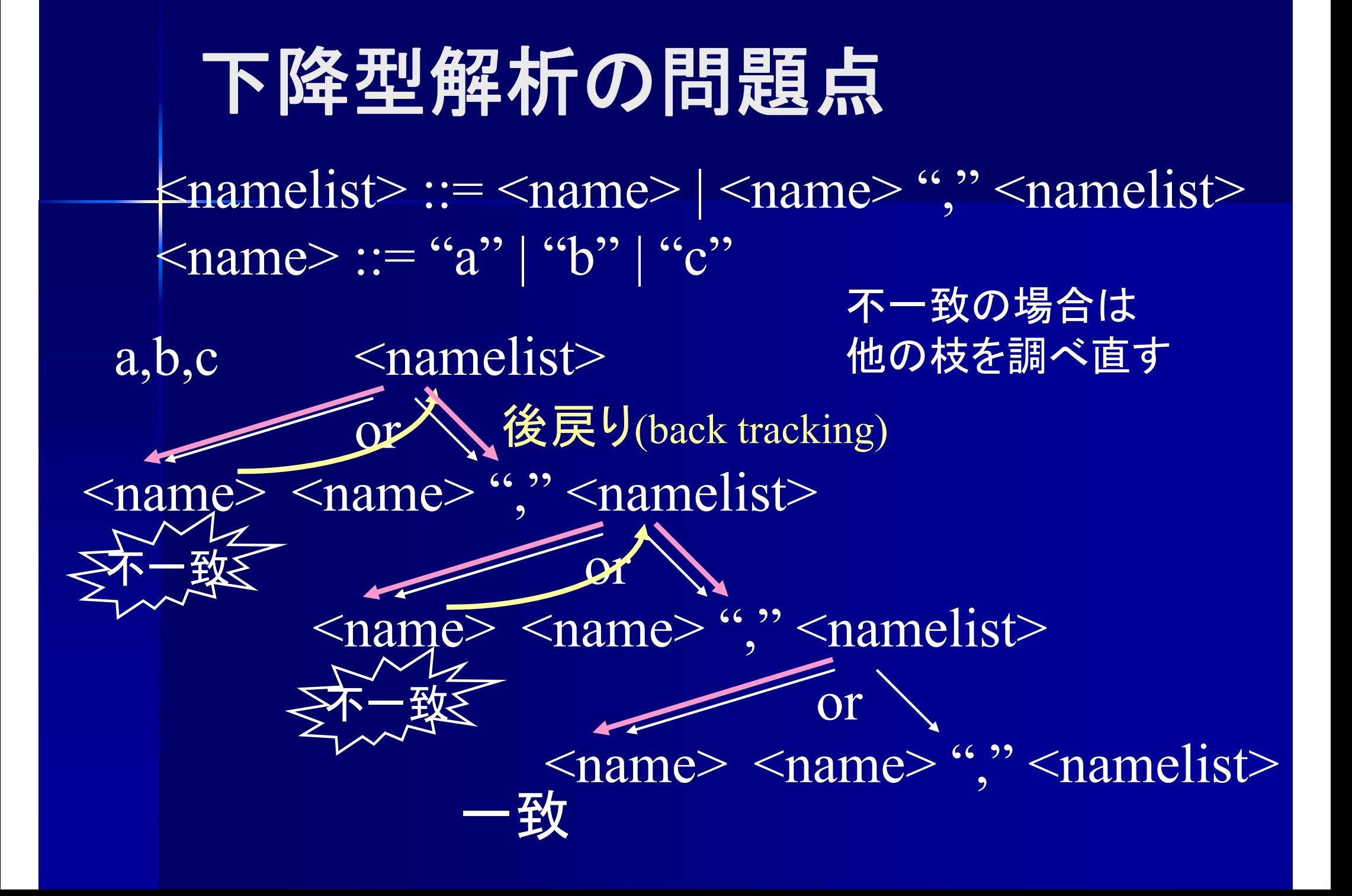

下降型構文解析の問題点 バックトラック**(back tracking)** ■ バックトラック 文法に一致しない場合後戻りする 例 : <E> ::= <T> "+" <E> | <T> "-" <E> | <T>  $\langle T \rangle ::= \langle F \rangle$  "\*"  $\langle T \rangle | \langle F \rangle$  ""/"  $\langle T \rangle | \langle F \rangle$  $\langle F \rangle ::=$  "a" | "b" | "c" | "d"  $a^*b$  -  $c^*d$  -  $E\!\!\rightarrow\!\!T\!\!+\!\!E$ T+E→F\*T+EF\*T+E→a\*T+Ea\*T+E→a\*F+Eここまで戻ってやり直し a\*F+E→a\*b+E <不一致

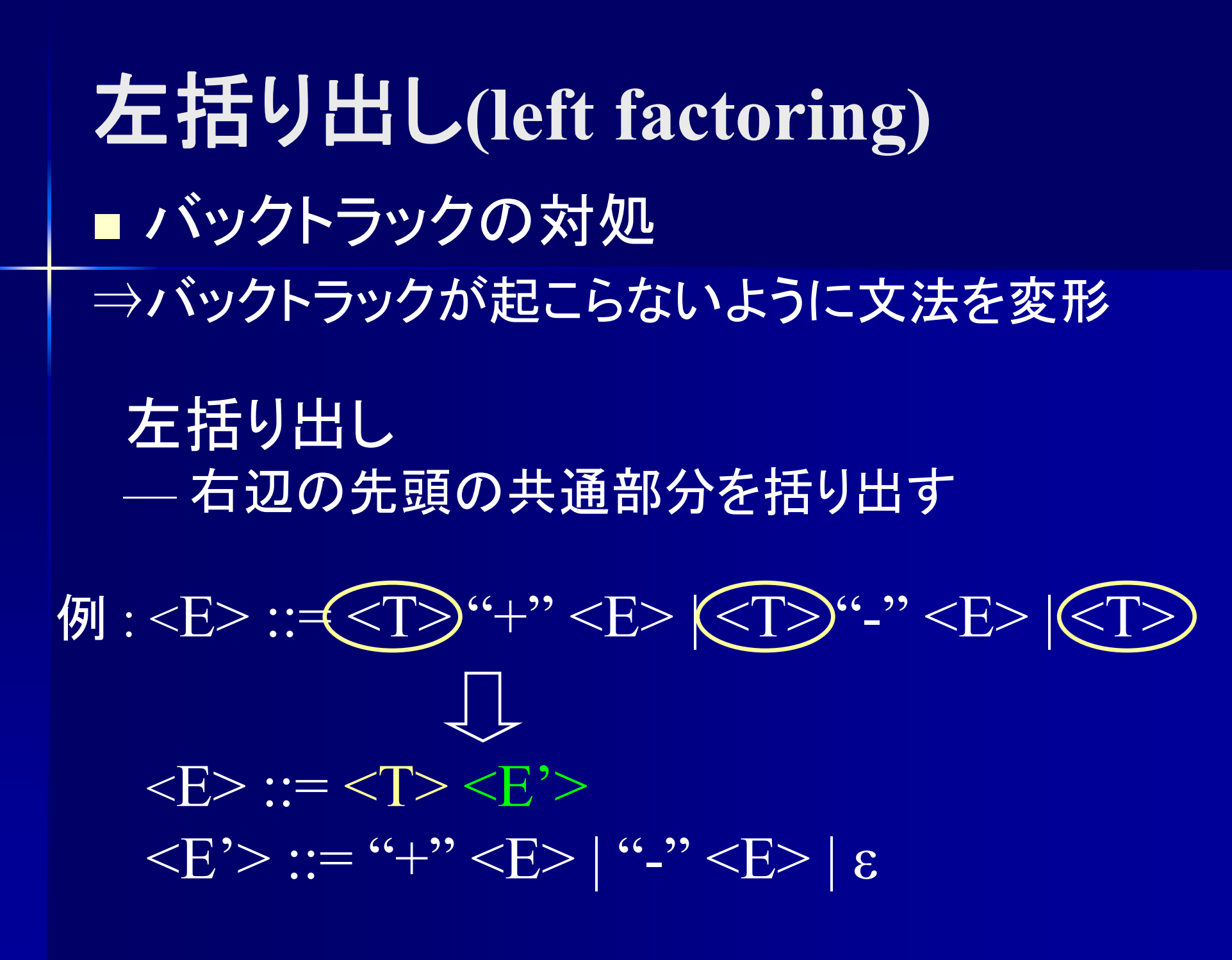

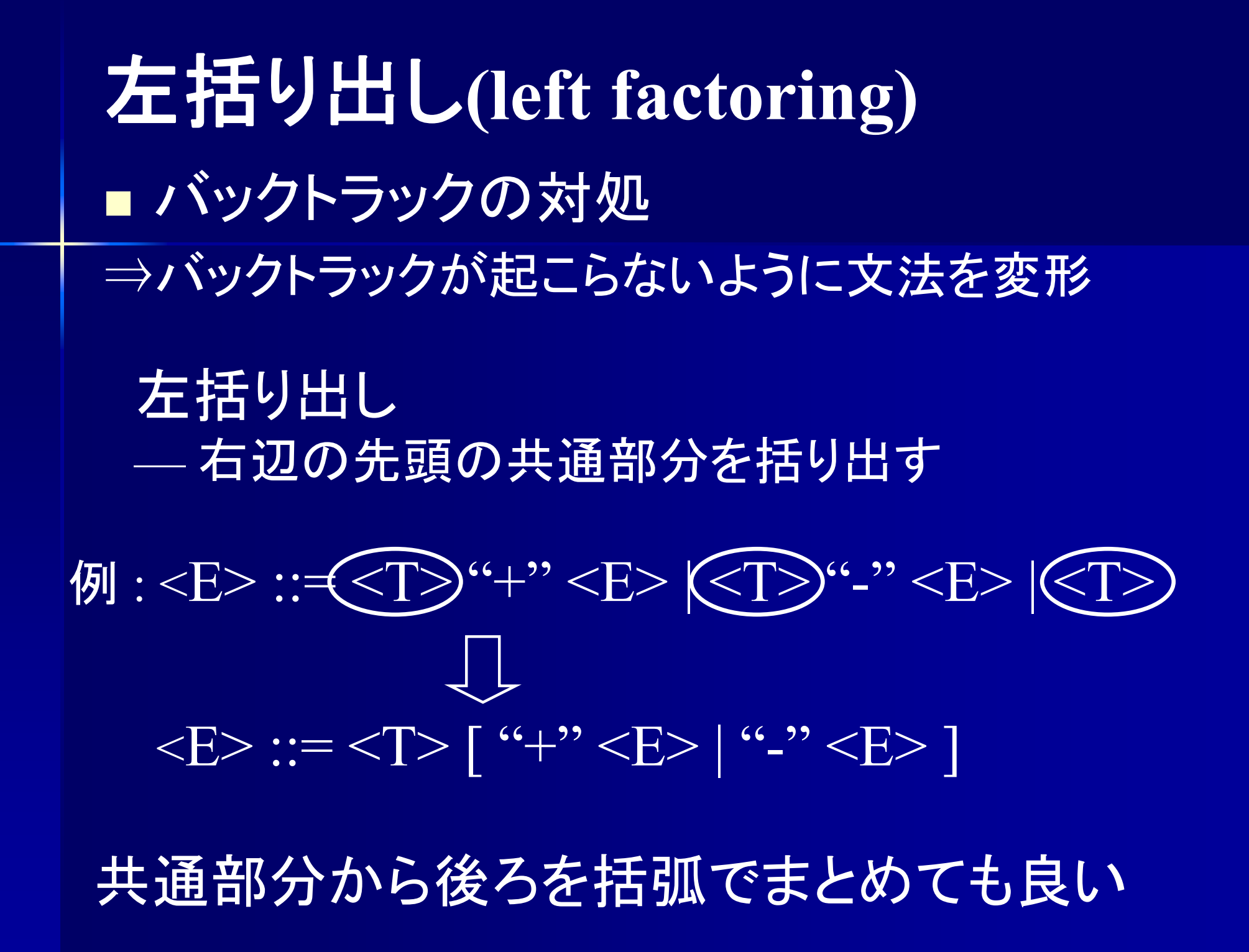

左括り出し  $<$ A $>$  ::= α $\beta_1 \mid \alpha \beta_2 \mid \ldots \mid \alpha \beta_m \mid \gamma_1 \mid \gamma_2 \mid \ldots \mid \gamma_n$ 共通部分 共通部分から後ろを表す新たな非終端記号を導入  $<\!\!{\mathsf A}\!\!>:=\alpha<\!\!{\mathsf A}^*\!\!>\mid\gamma_1\mid\gamma_2\mid\ldots\mid\gamma_n$  $\langle A^{\prime} \rangle := \ \beta_{1} \mid \beta_{2} \mid \ldots \mid \beta_{m}$ 共通部分無し  $\boxed{49}$  : <if st> ::= "if" "(" <exp> ")" <st>  $\| f^{(i)}f^{(i)} \leq c \sup \frac{f^{(i)}(f^{(i)} \leq c)}{c}$  's  $\| f^{(i)} \leq s \}$ '  $\leq s$ t $>$  $\langle \text{if } \text{st} \rangle ::= \text{``if" } \text{``(''} \langle \text{exp} \rangle \text{''}) \rangle \langle \text{st} \rangle \langle \text{else} \rangle$ <else> ::= ε | "else" <st> 左括り出し

左括り出し  $<$ A $>$  ::= α $\beta_1 \mid \alpha \beta_2 \mid \ldots \mid \alpha \beta_m \mid \gamma_1 \mid \gamma_2 \mid \ldots \mid \gamma_n$ 共通部分 共通部分から後ろを括弧でまとめてもよい  $\langle A \rangle ::= \alpha (\beta_1 | \beta_2 | \dots | \beta_m) | \gamma_1 | \gamma_2 | \dots | \gamma_n$ 共通部分無し  $\left[\frac{f}{\psi}\right]$  : <if st> ::= "if" "(" <exp> ")" <st>  $| {\it ``if''} {\it ''\< exp>} {\it ''\> sp'}$  's st>  ${\it ``else''} < st$  $\langle$ if st> ::= "if" "("  $\langle$ exp> ")"  $\langle$ st> [ "else"  $\langle$ st> ] 左括り出し

左括り出し

例:<E> ::= <T> ''+'' <E> | <T> ''-'' <E> | <T>  $\langle T \rangle ::= \langle F \rangle$  "\*"  $\langle T \rangle | \langle F \rangle$  "/"  $\langle T \rangle | \langle F \rangle$  $\langle F \rangle ::=$  "a" | "b" | "c" | "d"  $\langle E \rangle ::= \langle T \rangle \langle E' \rangle$  $\langle E' \rangle ::=$  "+"  $\langle E \rangle$  | "-"  $\langle E \rangle$  |  $\epsilon$  $<\Gamma> ::= <\rightarrow <\Gamma>$  $\langle T' \rangle ::=$  "\*"  $\langle T \rangle$  "/"  $\langle T \rangle$  8  $\langle F \rangle ::=$  "a" | "b" | "c" | "d"

左括り出し

例:<E> ::= <T> ''+'' <E> | <T> ''-'' <E> | <T>  $\langle T \rangle ::= \langle F \rangle$  "\*"  $\langle T \rangle | \langle F \rangle$  "/"  $\langle T \rangle | \langle F \rangle$  $\langle F \rangle ::=$  "a" | "b" | "c" | "d"  $\langle E \rangle ::= \langle T \rangle [('+") '$  ("-")  $\langle E \rangle ]$  $\langle T \rangle ::= \langle F \rangle [ (``^{**})' | ``\rangle") \langle T \rangle ]$  $\langle F \rangle ::=$  "a" | "b" | "c" | "d"

左括り出し 例 : <E> ::= <T> <E'>  $\langle E' \rangle ::=$  "+"  $\langle E \rangle$  "-"  $\langle E \rangle$  |  $\epsilon$ <T> ::= <F> <T'>  $<\!\!T\!\!> ::= ``**" <\!\!T\!\!> [``\!\!/\!\!" <\!\!T\!\!> ]\; \epsilon$  $\langle F \rangle ::=$  "a" | "b" | "c" | "d" <sup>a</sup>\*b - <sup>c</sup>\*d E→TE' TE'→FT'E'FT'E'→aT'E' $aT'E' \rightarrow a^*bE'$  $a^*bE' \rightarrow a^*b$ -T  $a^*b$ -T $\rightarrow$  $a^*b$ -FT' バックトラック無しに 解析可能

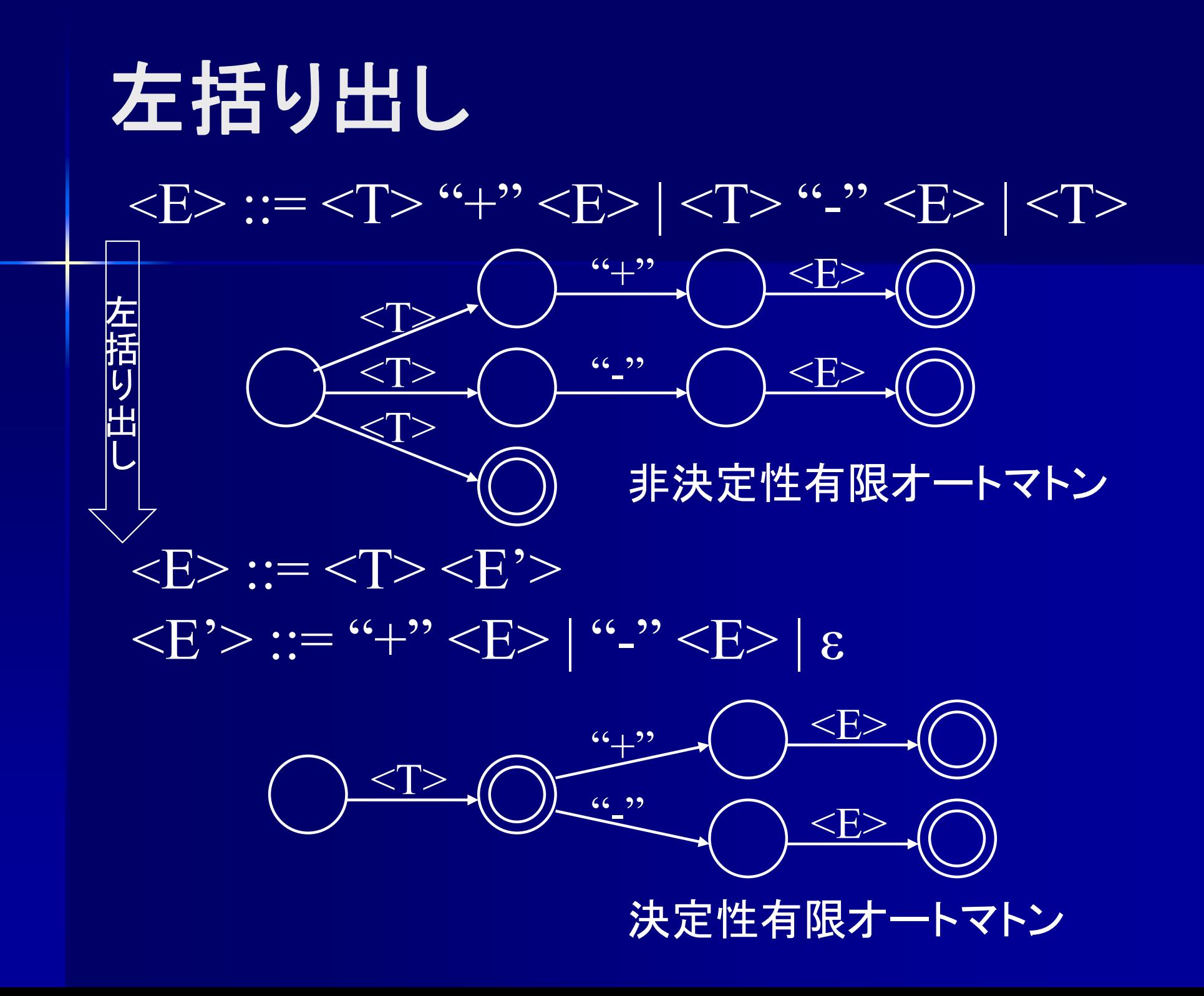

### 左括り出しとバックトラック

■バックトラックが無くせるとは限らない 本質的に後戻りが必要な文法が存在

例 S <sup>→</sup>aBcd, B <sup>→</sup>bc | b S $\rightarrow$ aBcd, B $\rightarrow$ bB' B' $\rightarrow$ c | ε 左括り出し abcd  $S \rightarrow aBcd$ a Bcd → abB'cd abB'cd→abccd *₹*~\$ バックトラック

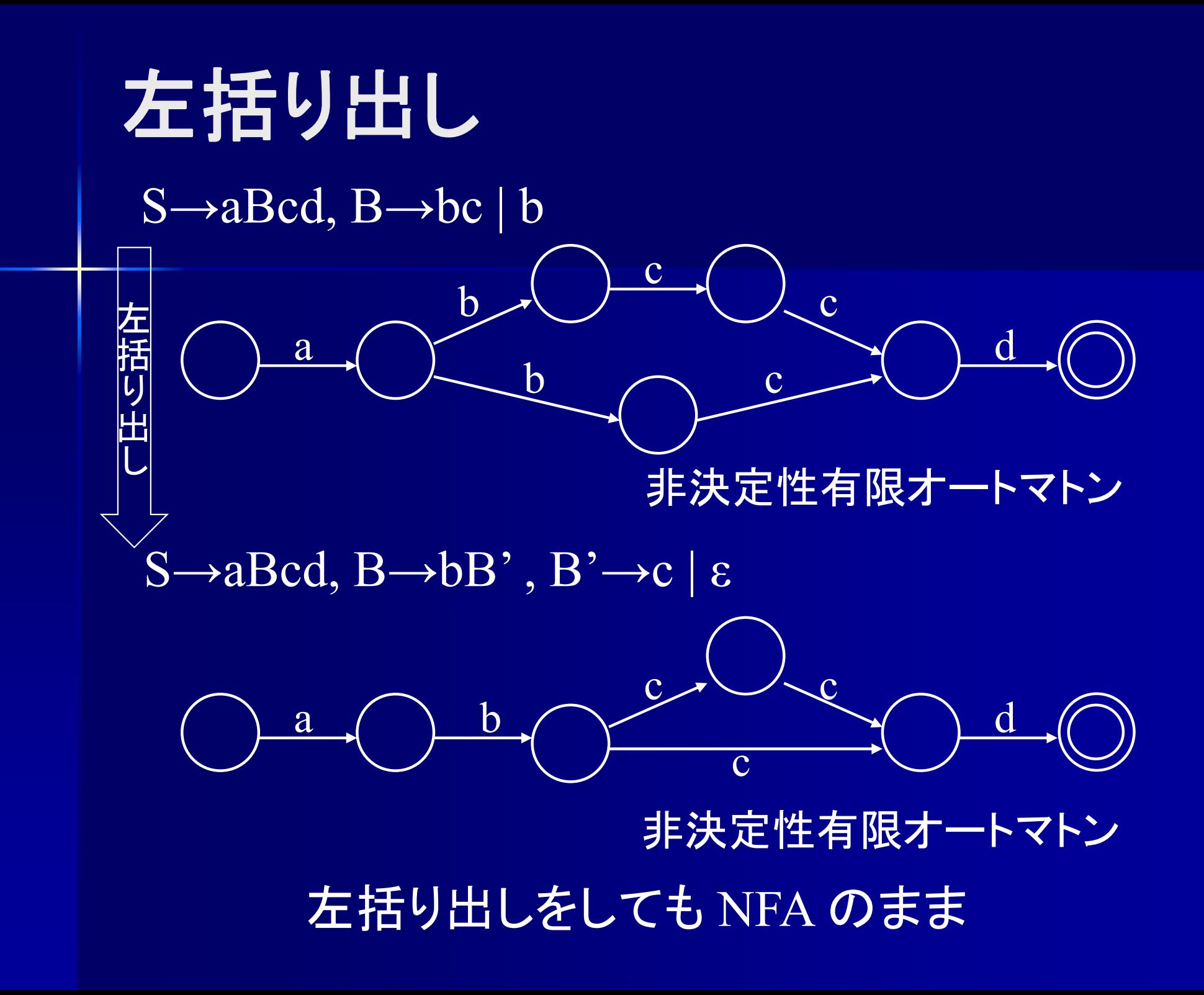

トークンの先読み

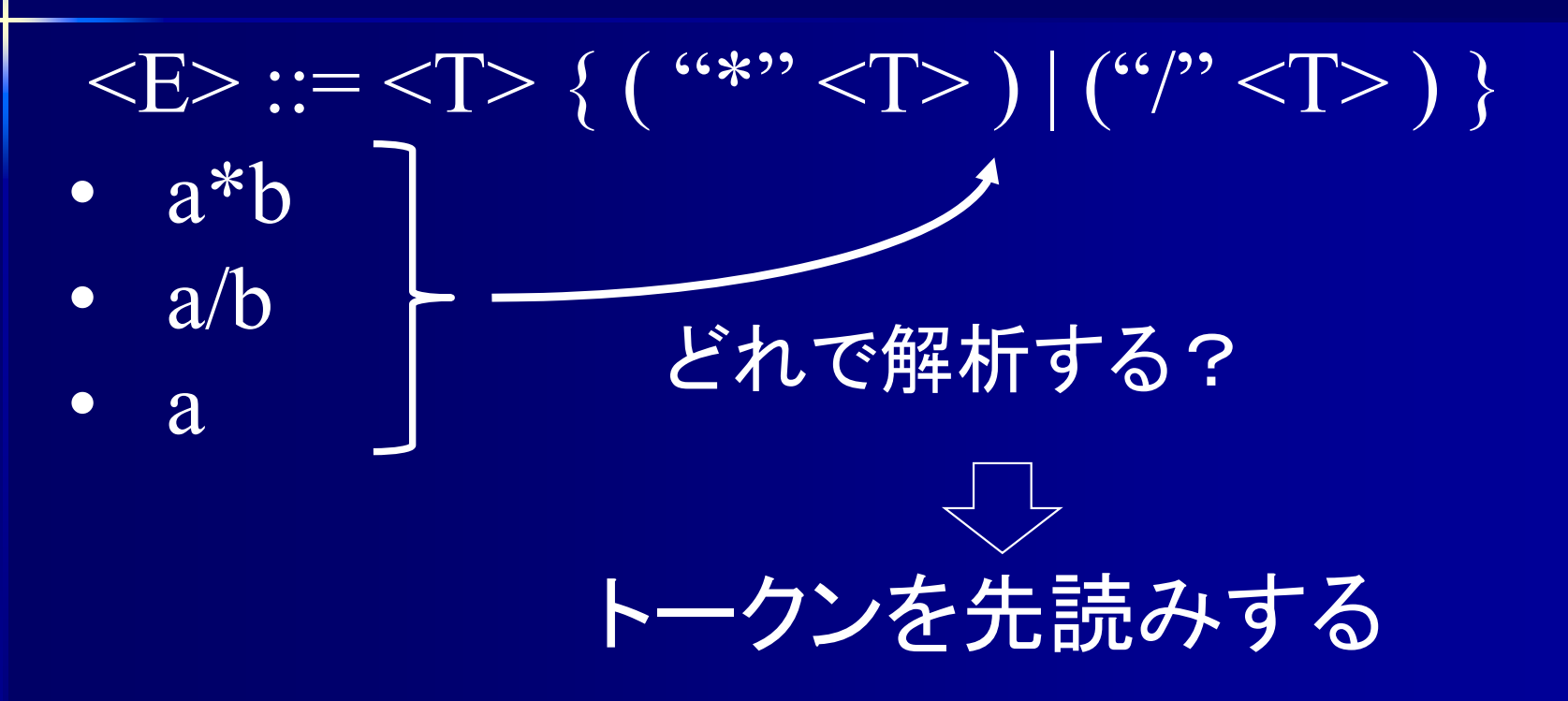

Ξ ■ LL(k) 文法 k 個先のトークンを先読みすれば 解析可能な文法

**LL(***k***)** 文法

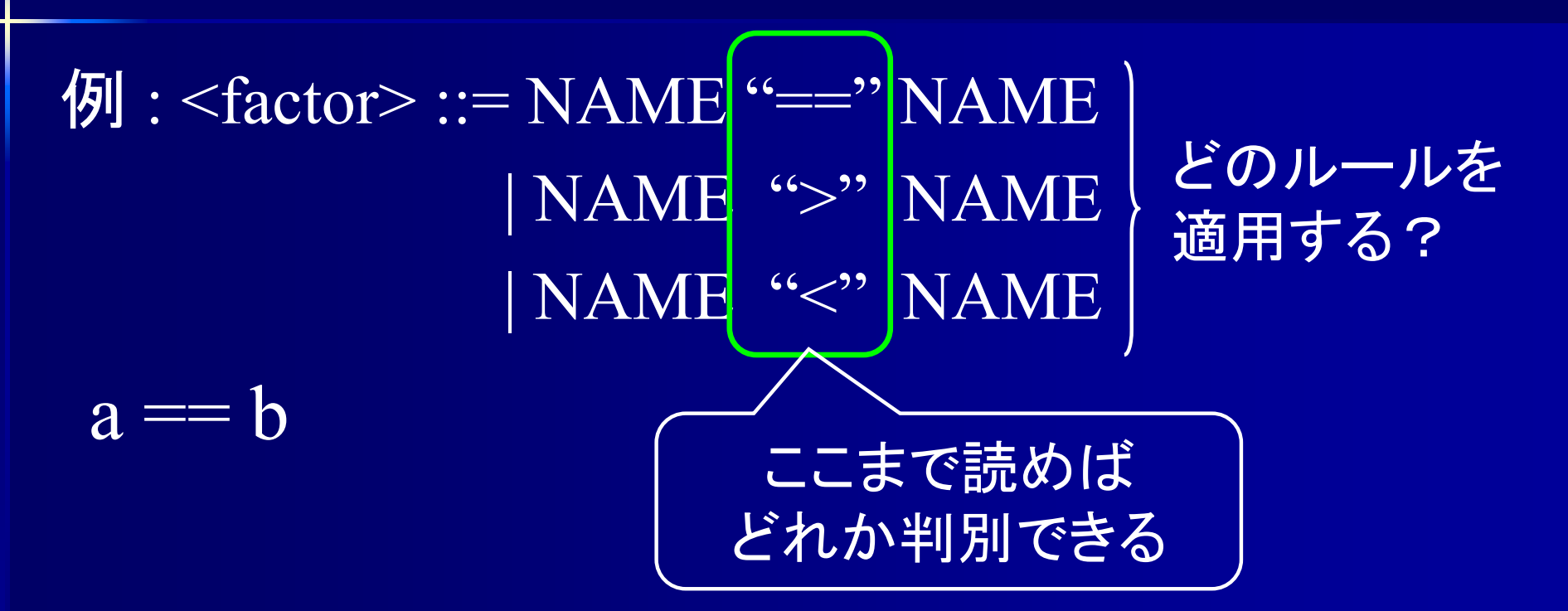

#### 2つめのトークンまで読めば解析可能  $\Rightarrow$  LL(2) 文法

**LL(***k***)** 文法

 $\overline{\mathcal{P}}$  : <unsigned> ::= NAME "[" <exp> "]"  $| \text{ NAME } "['"><\text{exp}> "']" "++"$  $| \text{NAME } "f" \text{ } "']"$ a  $[1+2+3+4+5+6+7] ++$  とれか判別できるが. <exp>は無限にトークンが来る可能性あり

 $\Rightarrow$  これは LL( $k$ ) 文法では無い

**LL(***k***)**文法⇒**LL(1)**文法 LL(*k*) 文法 ⇒左括り出しで LL(1)文法に  $\mathcal{F}$  : <factor> ::= NAME "==" NAME | NAME ">" NAME | NAME "<" NAME  $\langle$  = factor> ::= NAME ("=="' | ">" | "<") NAME 左括り出し

**LL(1)**文法

#### ■LL(1)文法

- 1個のトークン(直後に来るトークン)の先読み で構文解析可能な文法
	- 左辺が同じ生成規則が複数あるとき、トークンを 1個先読みすればどの右辺を選択するかわかる
	- ■同一の左辺に対して、右辺の先頭トークン(終端 記号)が全て異なる

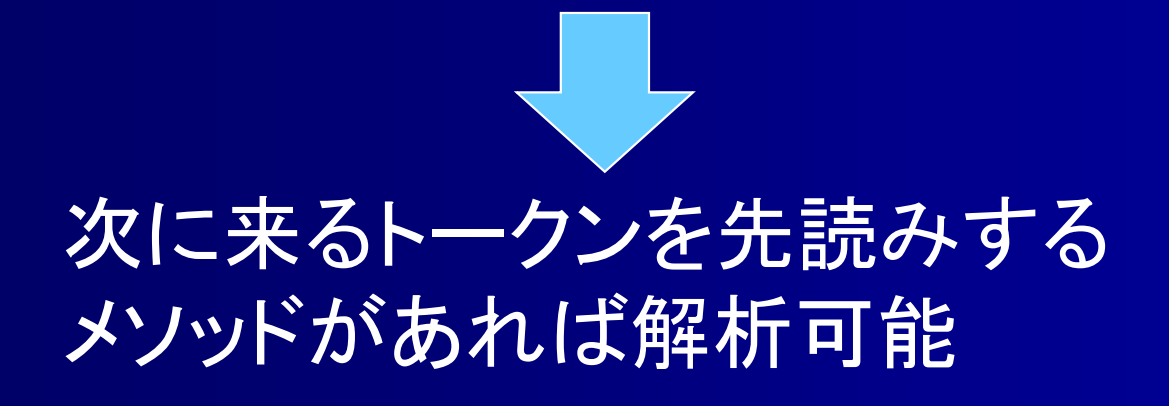

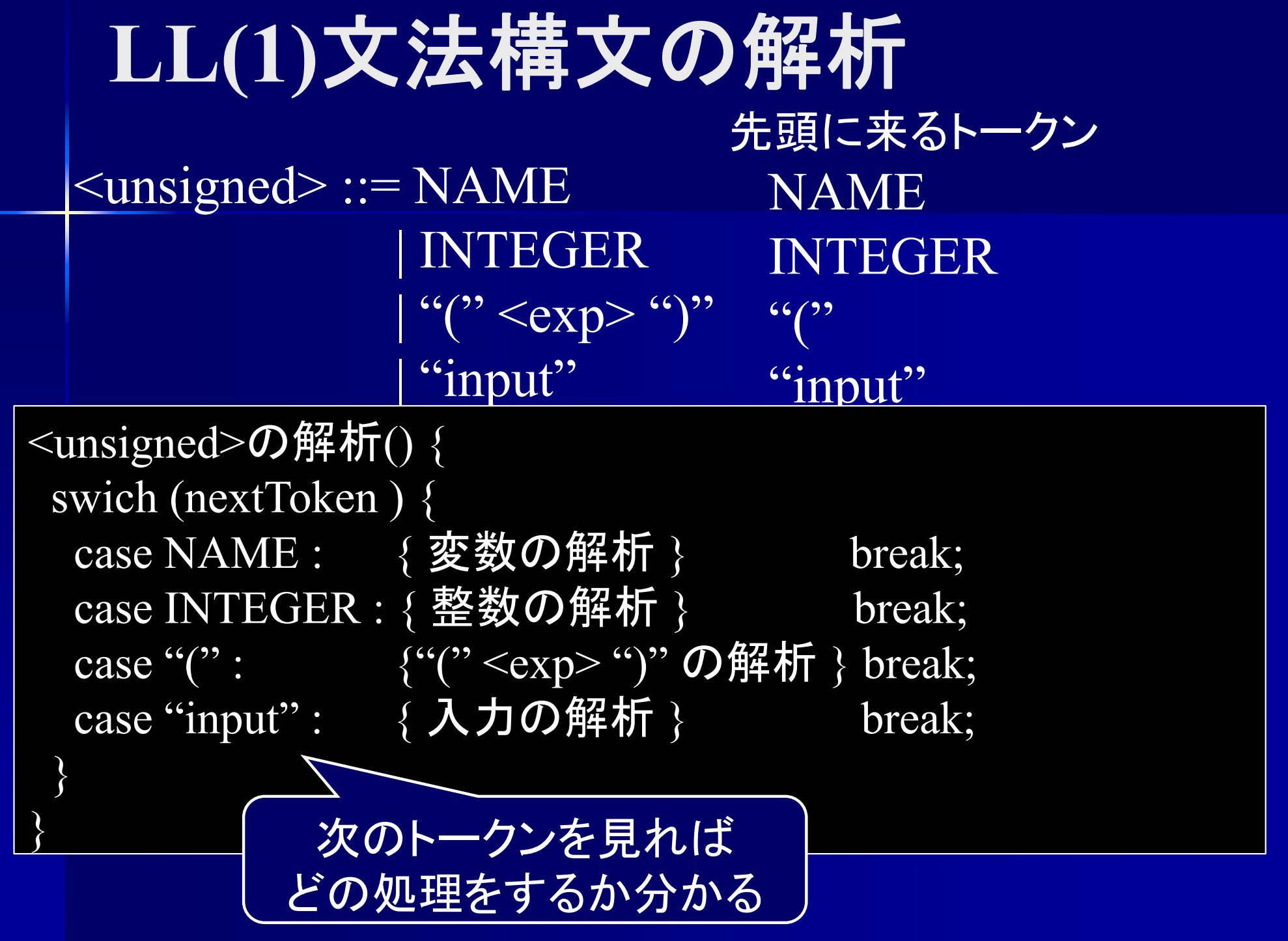

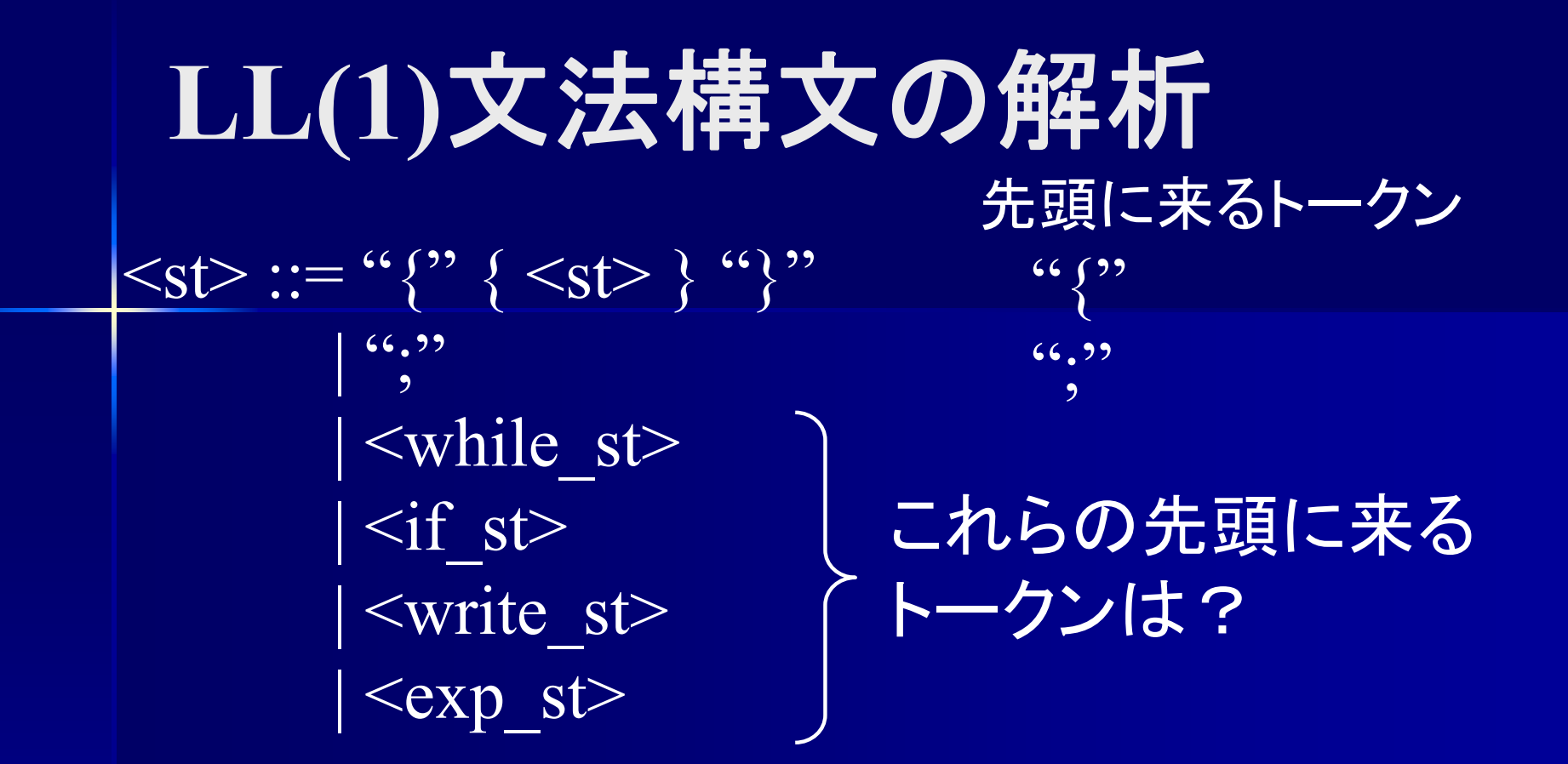

#### 各非終端記号の First 集合 を求める

**First** 集合 **(**先頭終端記号集合**) First**  $(\alpha) = \{``a" \mid \alpha \Rightarrow a\beta\}$  $-$ ただし、α $\Rightarrow$ εのときはεを含む 記号列 <sup>α</sup>の先頭に来る終端記号の集合  $\langle \text{if } \text{st} \rangle$  ::= "if" "(" <expression> ")" <statement>  $\langle \text{while}_s \text{t} \rangle ::= \langle \text{while} \rangle \langle \text{with} \rangle \langle \text{in} \rangle$  =  $\langle \text{in} \rangle$  =  $\langle \text{in} \rangle$  =  $\langle \text{in} \rangle$  =  $\langle \text{in} \rangle$ First ( $\langle$ if st>) = { "if" } First (<while  $st$ ) = { "while" } if 文の先頭のトークンは "if" while 文の先頭のトークンは "while"

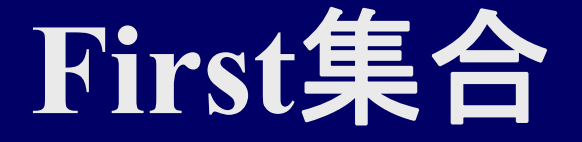

 $|\psi_0 : \langle A \rangle ::= "a" | "b" | "c"$  $\langle B \rangle ::=$  "dd" "ee" | "ff" "gg"  $\langle C \rangle ::= \langle A \rangle | \langle B \rangle$ First  $(\leq A \geq) = \{$  "a", "b", "c" } First  $(\leq B \geq) = \{$  "dd", "ff" } First  $(**C**) = {``a", "b", "c", "dd", "ff"}$ First  $(**A**)$  First  $(**B**)$ 

### **First** 集合の求め方

 First (α) の求め方(α<sup>∈</sup>(**N**∪**T**)\*) 初期状態では First (α) = φ(空集合)

$$
1. \quad \alpha ::= \epsilon \, \mathcal{D} \, \mathcal{E} \, \mathbf{\bar{z}}
$$

First  $(\alpha)$  +=  $\varepsilon$ ;

2. <sup>α</sup> :: = "a" (∈**T**) のとき

First  $(\alpha)$  += "a";

3. <sup>α</sup> ::= <A> (∈**N**) のとき

First  $(\alpha)$  += First  $(**A**)$ ;

 $\langle A \rangle \in \mathbb{N}, \, \text{``a''} \in \mathbb{T}, \, \alpha \in (\mathbb{N} \cup \mathbb{T})^*$ 

#### **First** 集合の求め方

- 4. <sup>α</sup> ::= <X> β のとき
	- 1. ε∉ First (<X>) のとき First  $(\alpha)$  += First  $(\langle X \rangle)$ ;
	- 2. <sup>ε</sup><sup>∈</sup>First (<X>) のとき
		- First  $(\alpha)$  += (First  $(\langle X \rangle)$  -ε) + First  $(\beta)$ ;
- 5. <sup>α</sup> :: = β | γ のとき

First  $(\alpha)$  += First  $(\beta)$  + First  $(\gamma)$ ;

 $\langle X \rangle \in N$ ,  $\alpha, \beta, \gamma \in (N \cup T)^*$ 

#### **First** 集合の求め方

6. <sup>α</sup> ::= {β} のとき First  $(\overline{A})$  += First  $(\overline{B})$  +  $\varepsilon$ ; 7. <sup>α</sup> ::= [β] のとき First  $(A)$  += First  $(\beta)$  +  $\varepsilon$ ;  $\overline{8.}$   $\alpha ::= (\overline{\beta})$  のとき First  $(A)$  += First  $(\beta)$ ;

<sup>α</sup>, β∈(**N** ∪ **T**)\*

**First**集合の求め方 **4. ε-**ルール 4. <sup>α</sup> ::= <X> βのとき  $1.$   $\epsilon$ ∉ First(<X>) のとき First ( $\alpha$ ) += First (<X>) 2. ε∈First(<X>) のとき First (α) += (First (<X>) -ε) + First (β); 例 : < $A > ::=$  < $B > "a"$ <B> ::= "b" | <sup>ε</sup>  $\mathrm{A} \Rightarrow$   $\mathrm{b} \mathrm{a} \ , \mathrm{A} \Rightarrow$ ε $\mathrm{a}$  =  $\mathrm{a}$ First  $(**A**>) = {``**b**", "a"}$ First  $(\leq B$ >) - ε First  $("a")$ 

First **4**  
\n
$$
\theta
$$
 :  $\langle S \rangle ::= \alpha$ "  $| \langle B \rangle \langle C \rangle$   
\n $\langle B \rangle ::= \langle e \rangle$   
\nFirst  $(e) = \{e\}$   
\nFirst  $(a^*) = \{\alpha^* \}$   
\nFirst  $(a^*) = \{\alpha^* \}$   
\nFirst  $(a^*) = \{\alpha^* \}$   
\nFirst  $(a^*) = \{\alpha^* \}$   
\nFirst  $(a^*) = \{\alpha^* \}$   
\nFirst  $(a^*) = \{\alpha^* \}$   
\nFirst  $(a^*) = \{\alpha^* \}$   
\nFirst  $(a^*) = \{\alpha^* \}$   
\nFirst  $(a^*) = \{\alpha^* \}$   
\nFirst  $(a^*) = \{\alpha^* \}$   
\nFirst  $(a^*) = \{\alpha^* \}$   
\nFirst  $(a^*) = \{\alpha^* \}$   
\nFirst  $(a^*) = \{\alpha^* \}$   
\nFirst  $(a^*) = \{\alpha^* \}$   
\nIn fact  $(a^*) = \{\alpha^* \}$   
\nIn fact  $(a^*) = \{\alpha^* \}$   
\nIn fact  $(a^*) = \{\alpha^* \}$   
\nIn fact  $(a^*) = \{\alpha^* \}$   
\nIn fact  $(a^*) = \{\alpha^* \}$   
\nIn fact  $(a^*) = \{\alpha^* \}$   
\nIn fact  $(a^*) = \{\alpha^* \}$   
\nIn fact  $(a^*) = \{\alpha^* \}$   
\nIn fact  $(a^*) = \{\alpha^* \}$   
\nIn fact  $(a^*) = \{\alpha^* \}$   
\nIn fact  $(a^*) = \{\alpha^* \}$   
\nIn fact  $(a^*) = \{\alpha^* \}$   
\nIn fact  $(a^*) = \{\alpha^* \}$   
\nIn fact  $(a^*) = \{\alpha^* \}$   
\nIn fact  $(a^*) = \{\alpha^* \}$   
\nIn fact  $(a^*) = \{\alpha^* \}$   
\nIn fact  $(a^*) = \{\alpha^* \}$   
\nIn fact  $(a^*) = \{\alpha^* \}$ 

**First** 集合を用いた構文解析 <st>の解析() { if (nextToken  $\in$  First (<if st>)) {  $\langle \text{if }$  st $\rangle$  の解析:  $\{$  else if (nextToken  $\in$  First ( $\le$ while st>)) { <while\_st> の解析;  $\}$  else if (nextToken == " $\$ ") { "{" { <st> } "}" の解析;  $\}$  else if (nextToken == ";") { |";"の解析: } else syntaxError(); nextToken と First 集合を比較

}

構文解析不能な文法  $\mathcal{F}$ ] : First ( $\alpha$ ) = {"x", "a"} First  $(\beta) =$  {"x", "b"} Firsr  $(\gamma) =$  {"x", "c"}  $<$ Α> ::= α $|β|γ$  $\langle B \rangle ::= {\alpha} {\beta}$  $\lt C$ > ::= [ $\alpha$ ]  $\beta$  $<$ A>  $<$ B>  $<$ C> 共に 先頭の終端記号が "x" だと どの分岐か判定できない

左括り出しも難しい

LL(1) 文法でないとバックトラック無しでは 構文解析不能